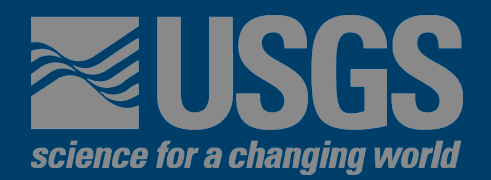

# **Seismic Risk Maps for Non-Ductile Concrete Buildings**

**Matthew J. Zahr<sup>1</sup> Nicolas Luco<sup>2</sup> Hyeuk Ryu3**

**USGS Geologic Hazards Science Center Golden, Colorado**

**1: PEER intern**

**2: Research Structural Engineer**

**U.S. Department of the Interior 3: Postdoctoral Researcher U.S. Geological Survey**

**USGS – Geologic Hazards Team Seminar Series 10 June 2010**

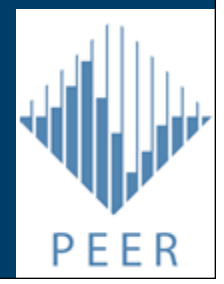

## **Outline of Presentation Outline Motivation** Risk Risk Maps Case Studies **Closing** Motivation for Risk Maps **≻Pertaining to Non-Ductile Concrete ≻Background on Risk ≻Components ≻Computation ≻Discussion of Risk Maps** Original version vs. updated version Methodology Difference Maps **≻Case Studies**

## **Motivation of Risk Maps Outline Motivation** Risk Risk Maps Case Studies **Closing**  1971 San Fernando Earthquake Magnitude 6.6  $\triangleright$ Intensity XI Property Damage: over \$500,000k Casualties: 65 deaths  $\triangleright$  Majority of the damage and casualties were a direct result of the collapse of older concrete buildings  $\triangleright$  These older concrete buildings were observed to behave in a non-ductile manner under seismic loading  $\triangleright$  Initiated implementation of building code revisions in the mid-1970s to increase ductile behavior during cyclic loading and prevent catastrophic failure However, there are still a great number of buildings built prior to building code revisions that pose a high risk of collapse in

their lifetime

## **Motivation of Risk Maps**

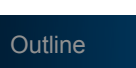

**≈USGS** 

**Motivation** 

Risk

Risk Maps

Case Studies

**Closing** 

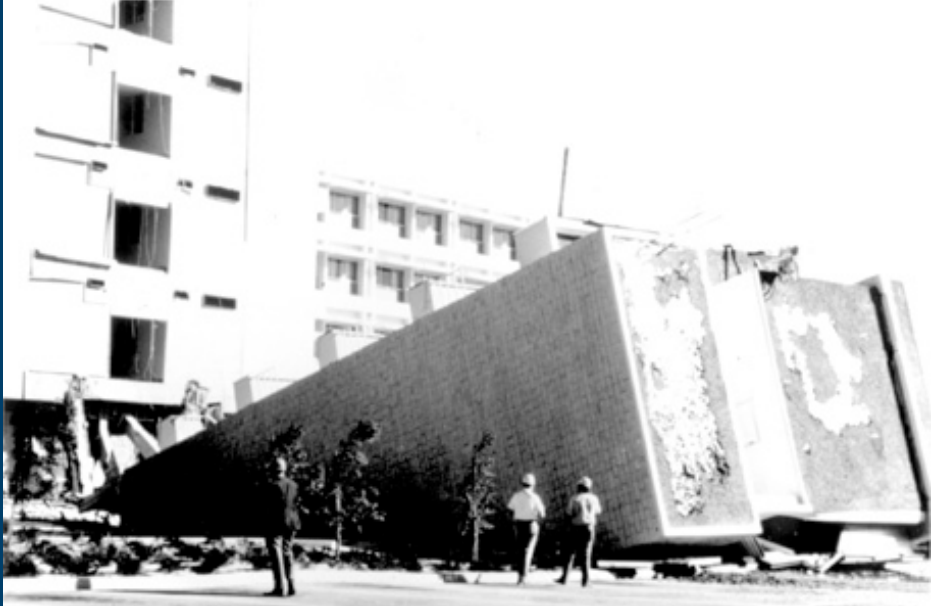

Top: Stair tower collapse at west end of Wing B in Olive View Hospital

Bottom Left: Partial collapse of first floor of Olive<br>View Medical treatment and treatment and care unit

Bottom Right: Collapsed overpass at the Route<br>14-Route 5 mterchang interchange

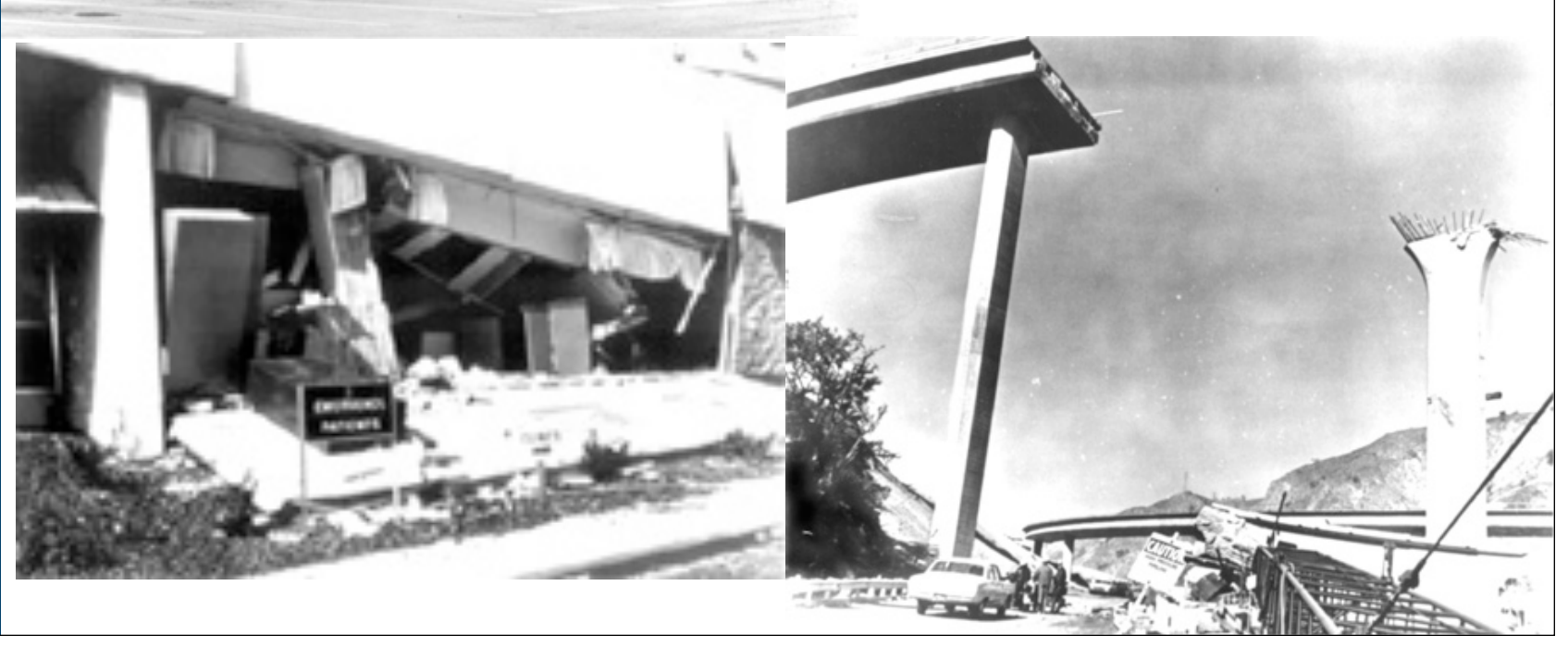

## **Motivation of Risk Maps**

**Outline** 

**Motivation** 

Risk

Risk Maps

Case Studies

- $\triangleright$  To prevent such catastrophic failures, concrete buildings built prior to the building code revision in 1976 are in need of seismic retrofit
- $\triangleright$  Current estimates approximate 40,000 non-ductile concrete buildings in the western US (Emmett Seymour, PEER intern)
- $\triangleright$  Given the enormous quantity of these buildings, a systematic method to identify the highest risk buildings is desired

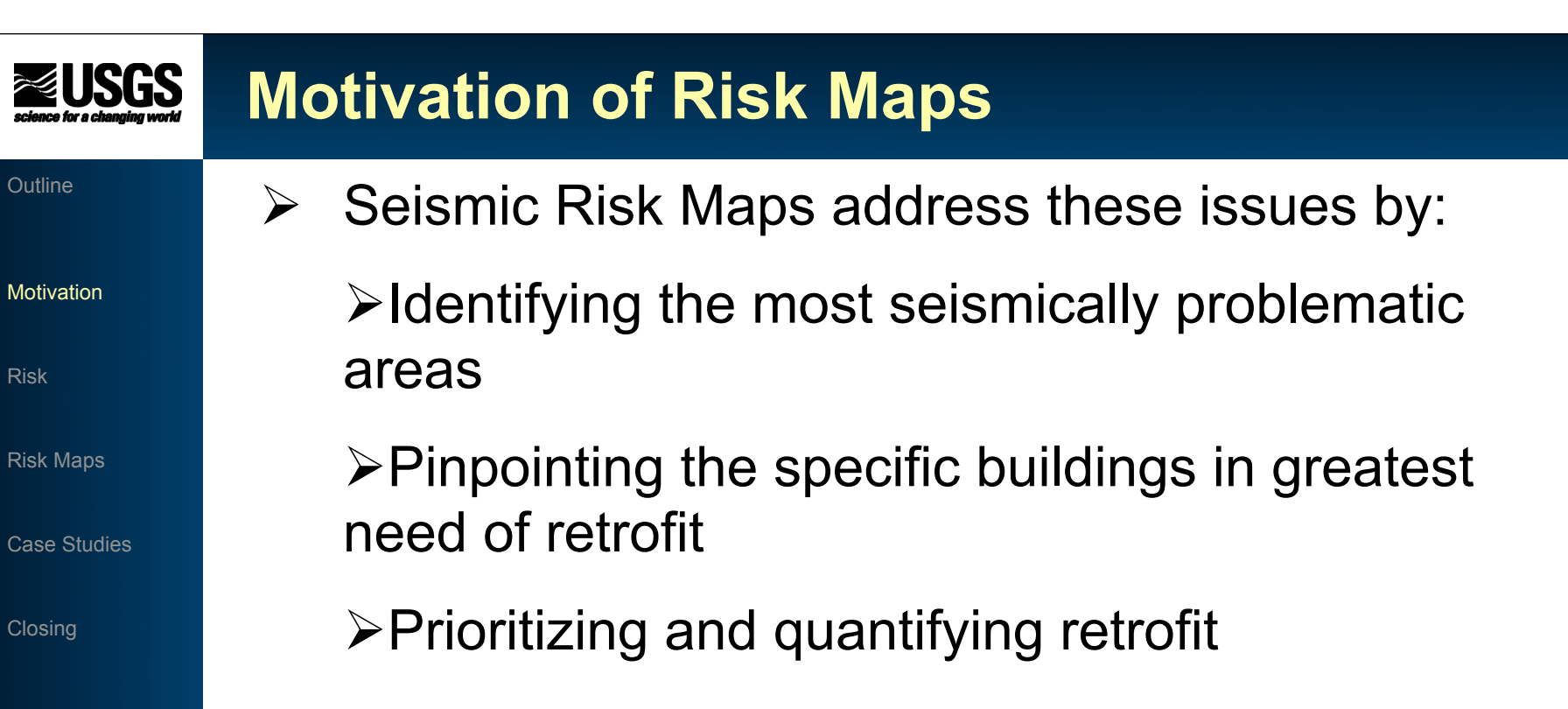

Out

Ris

Risk

Cas

Clo

## **NUSGS Components of Risk**

### **Outline**

Motivation

Risk

Risk Maps

Case Studies

- **▶ Hazard**
- Exposure to Hazard
- Fragility/Vulnerability
- $\triangleright$  Resilience

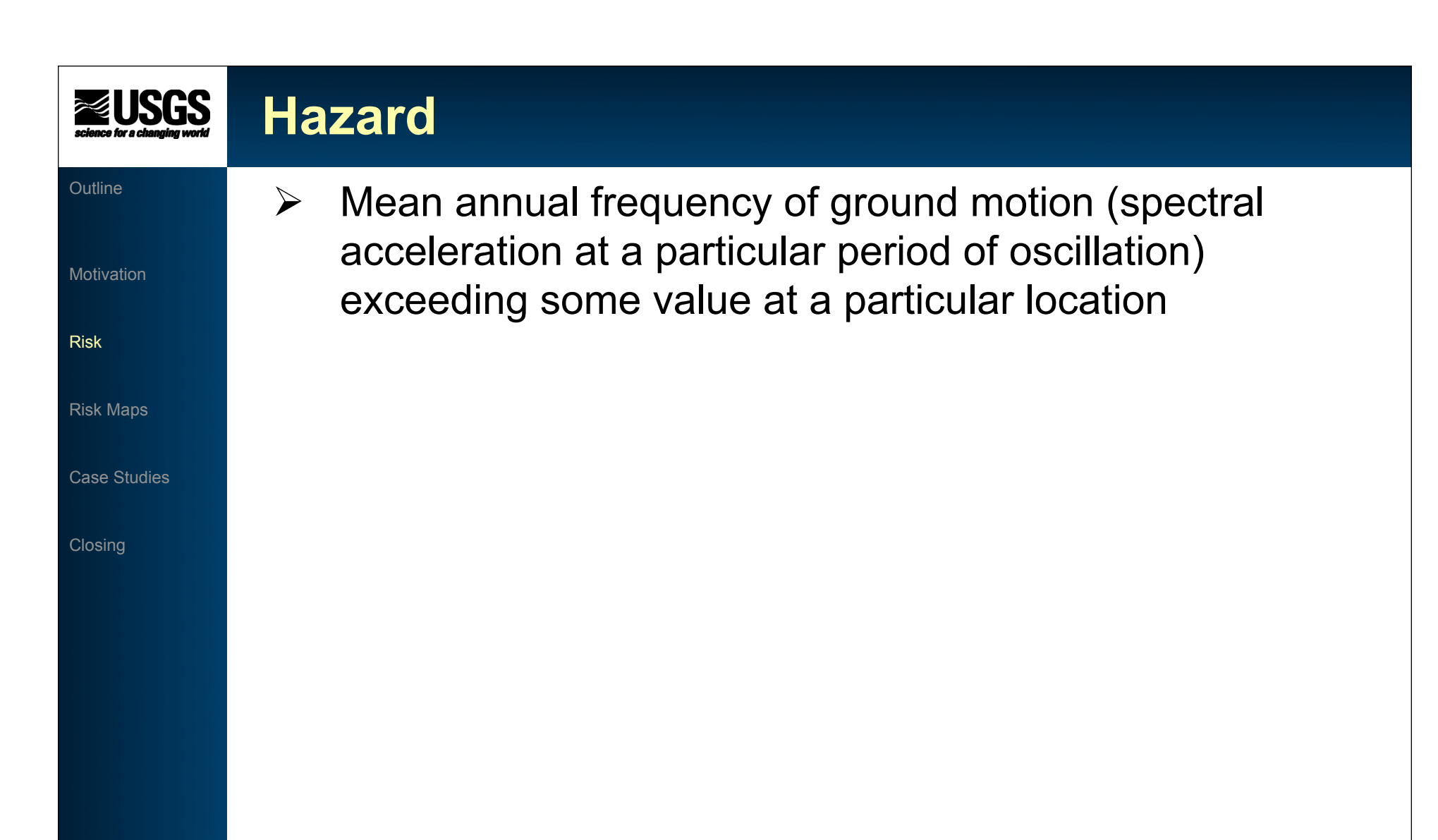

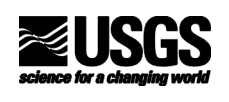

## **Site Class Affect on Hazard**

## NEHRP Site Class Definitions

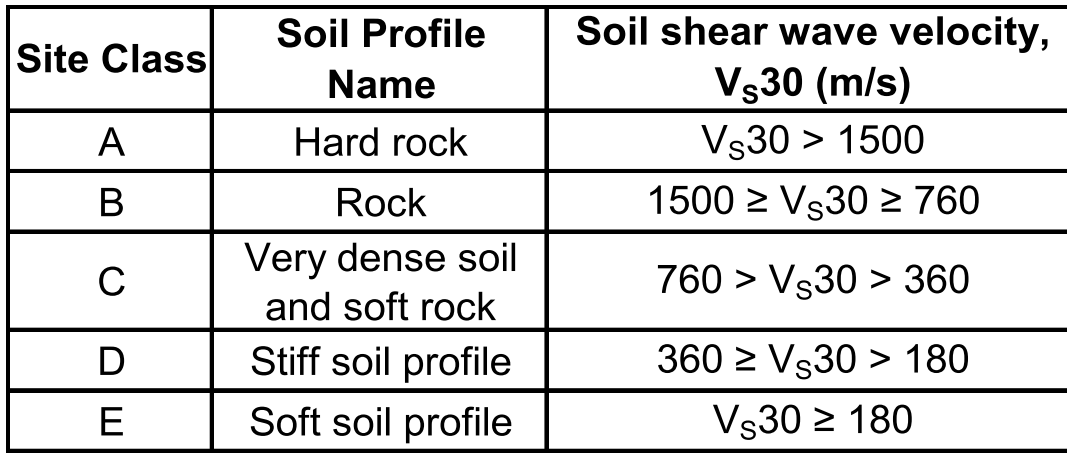

USGS Hazard data is specific to Site Class B/C Boundary

- $\triangleright$  Site Coefficients exist to scale the ground motion data for different site classes
	- Depends on: Spectral Acceleration and Period of Oscillation (or PGA)

Risk

**Outline** 

**Motivation** 

Risk Maps

Case Studies

# **Site Class Affect on Hazard**

- My Hazard Tasks:
- **Motivation**

**Outline** 

- Risk
- Risk Maps
- Case Studies
- **Closing**
- Adjust for the other 4 site classes as if each particular site class covers the continental US ("Site General")
- Using  $V_s30$  values based on topography (Wald & Allen, 2007), assign each site class to its proper location ("Site Specific")
- Create a site specific hazard file

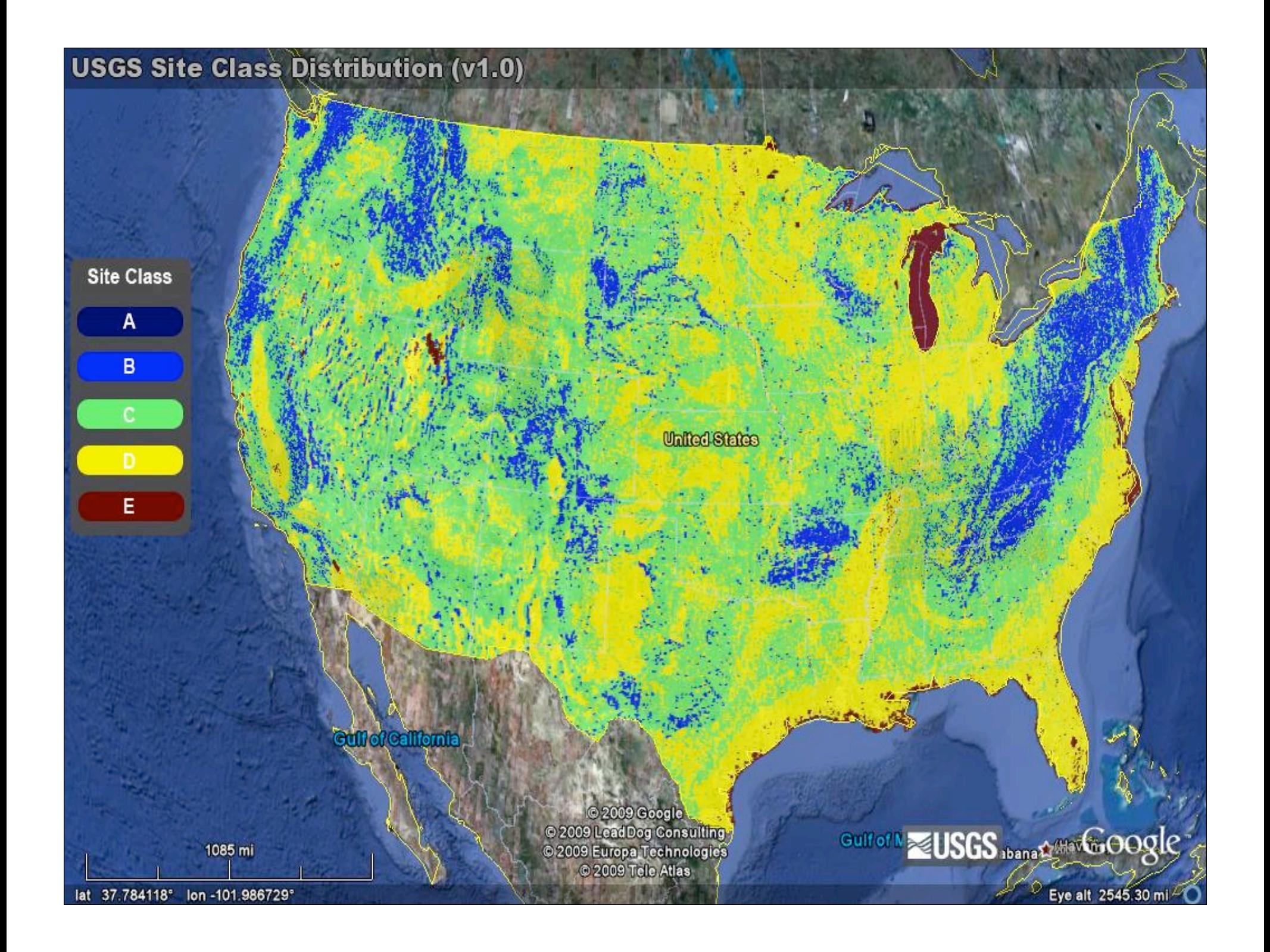

### **NUSGS Adjustment for Site Class**

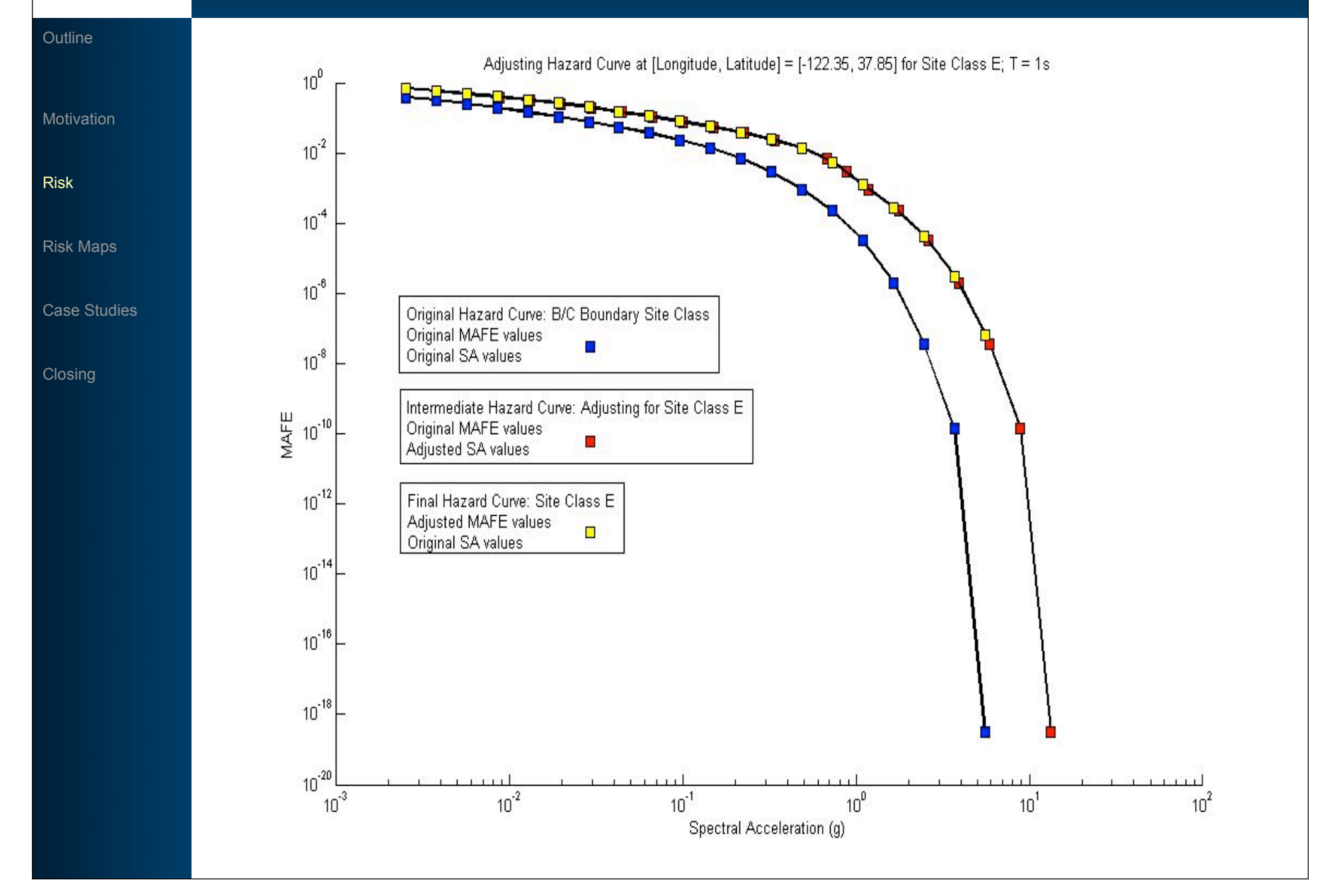

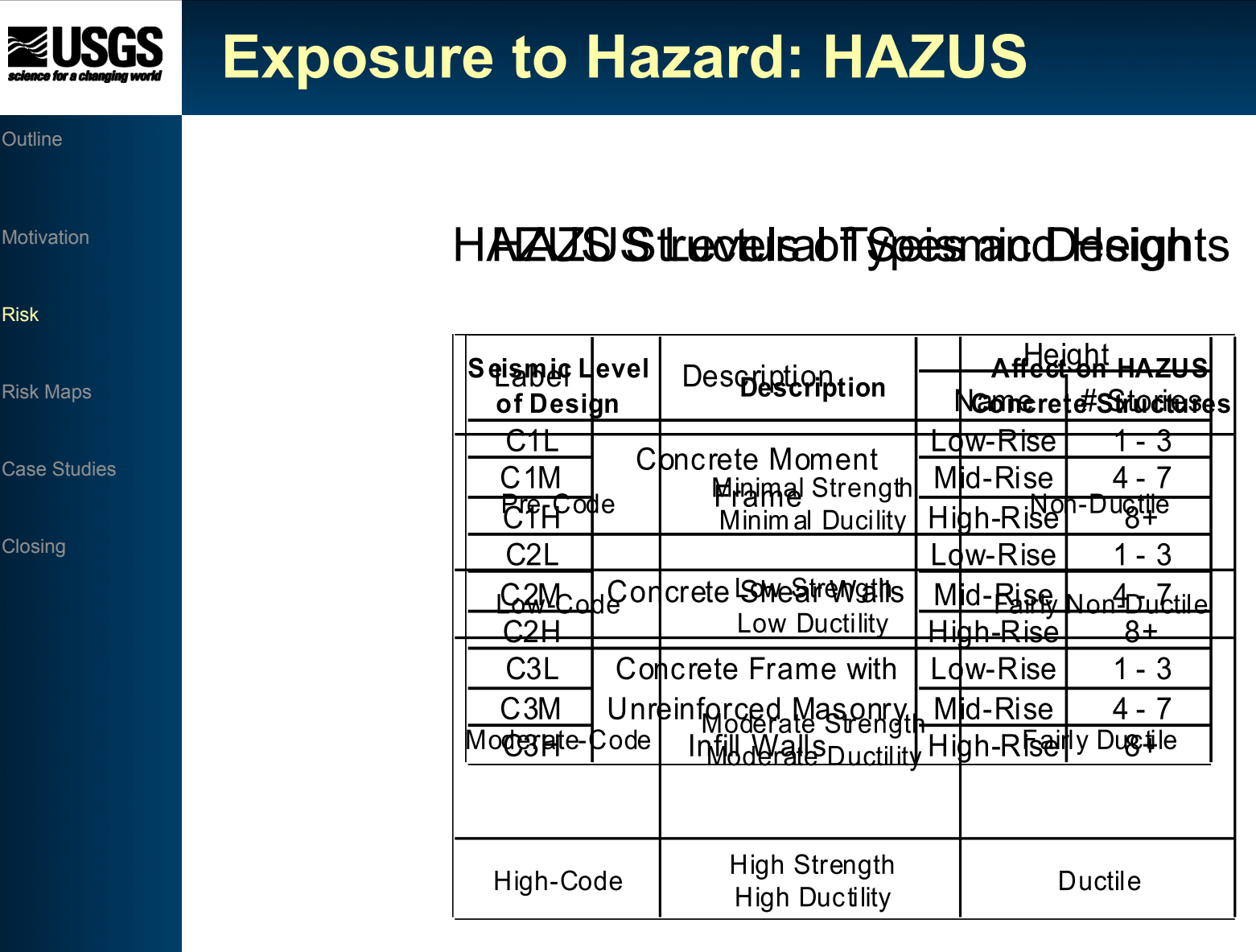

 $\overline{O}$ 

 $M<sub>0</sub>$ 

Risk

R<sub>i</sub>

Ca

 $C<sub>l</sub>$ 

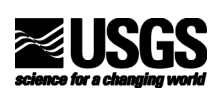

# **Fragility**

### **Outline**

**Motivation** 

Risk

Risk Maps

Case Studies

**Closing** 

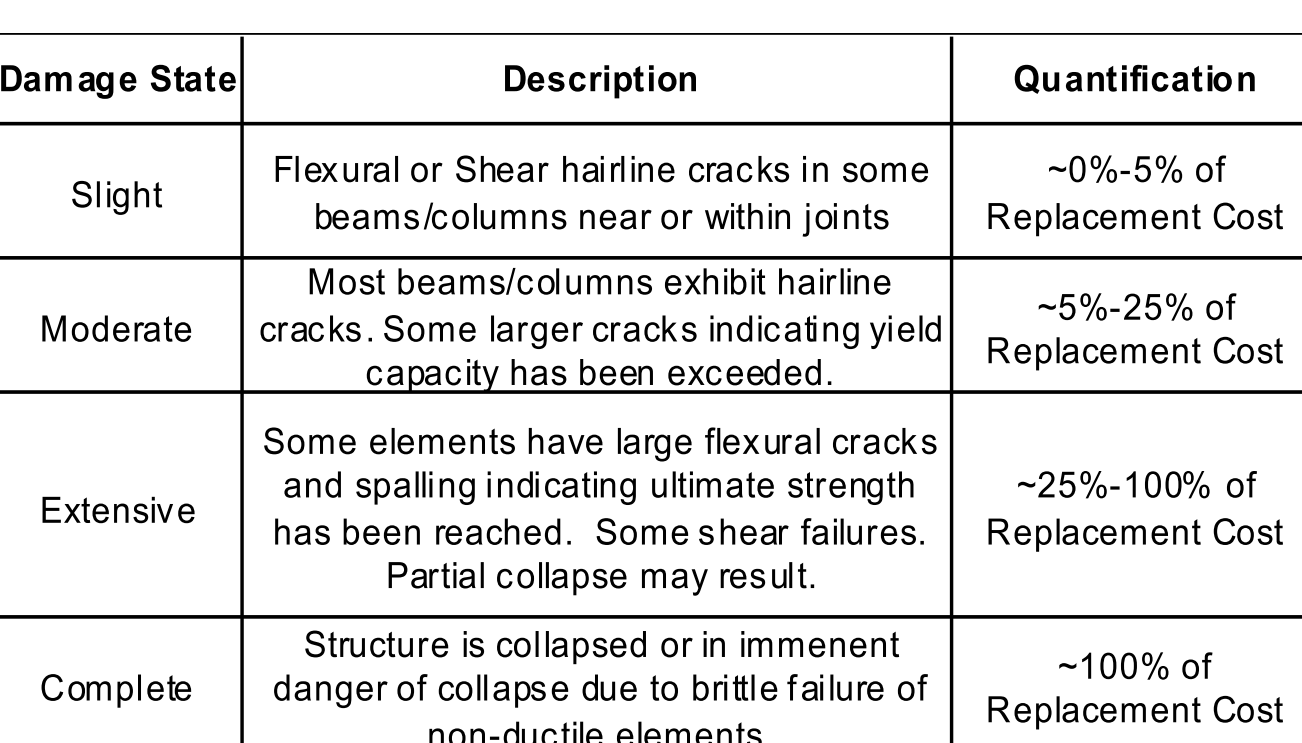

HAZUS Damage States

 $\triangleright$  Probability of exceeding a certain damage state given a certain ground motion (spectral acceleration at a particular period of oscillation) for a particular building

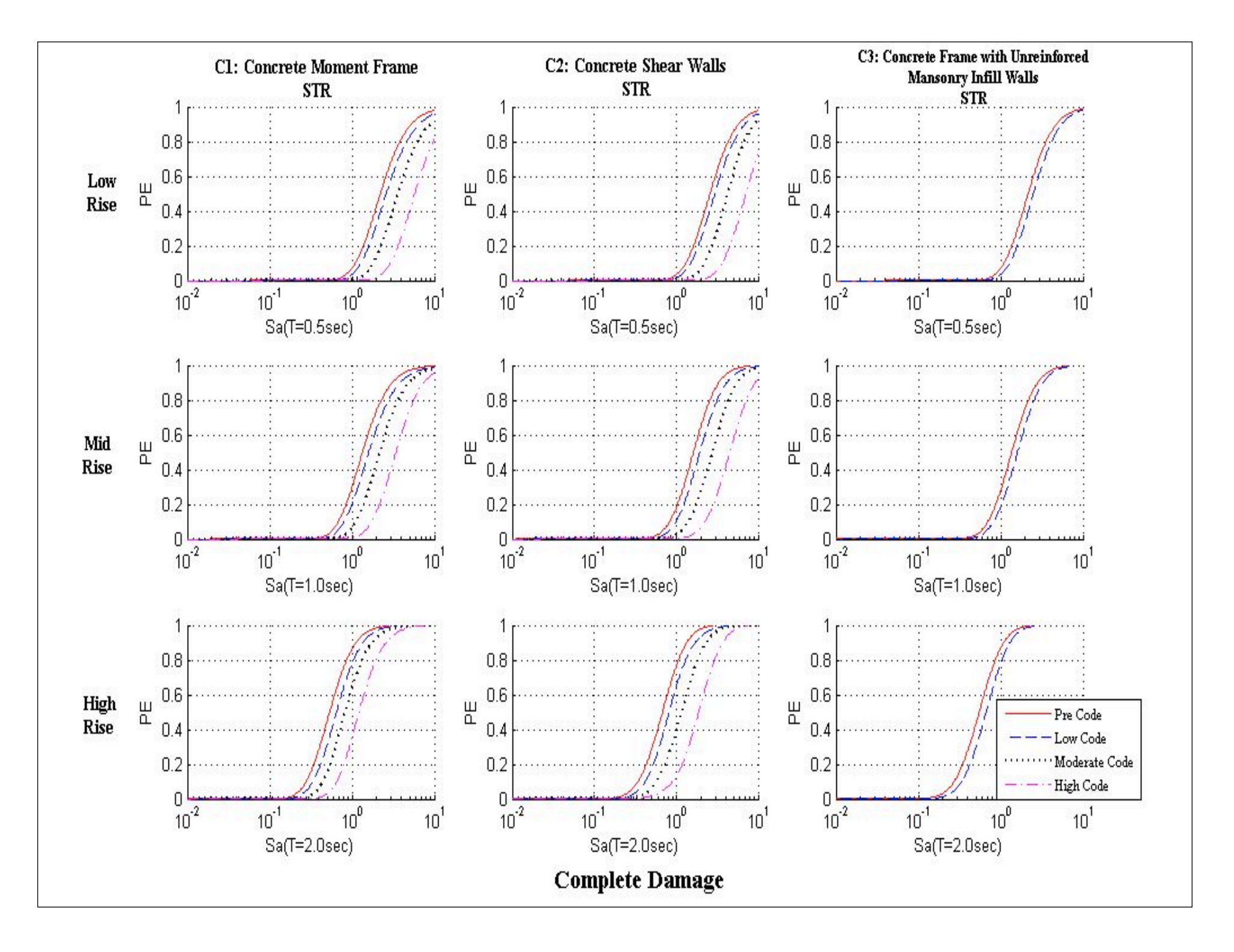

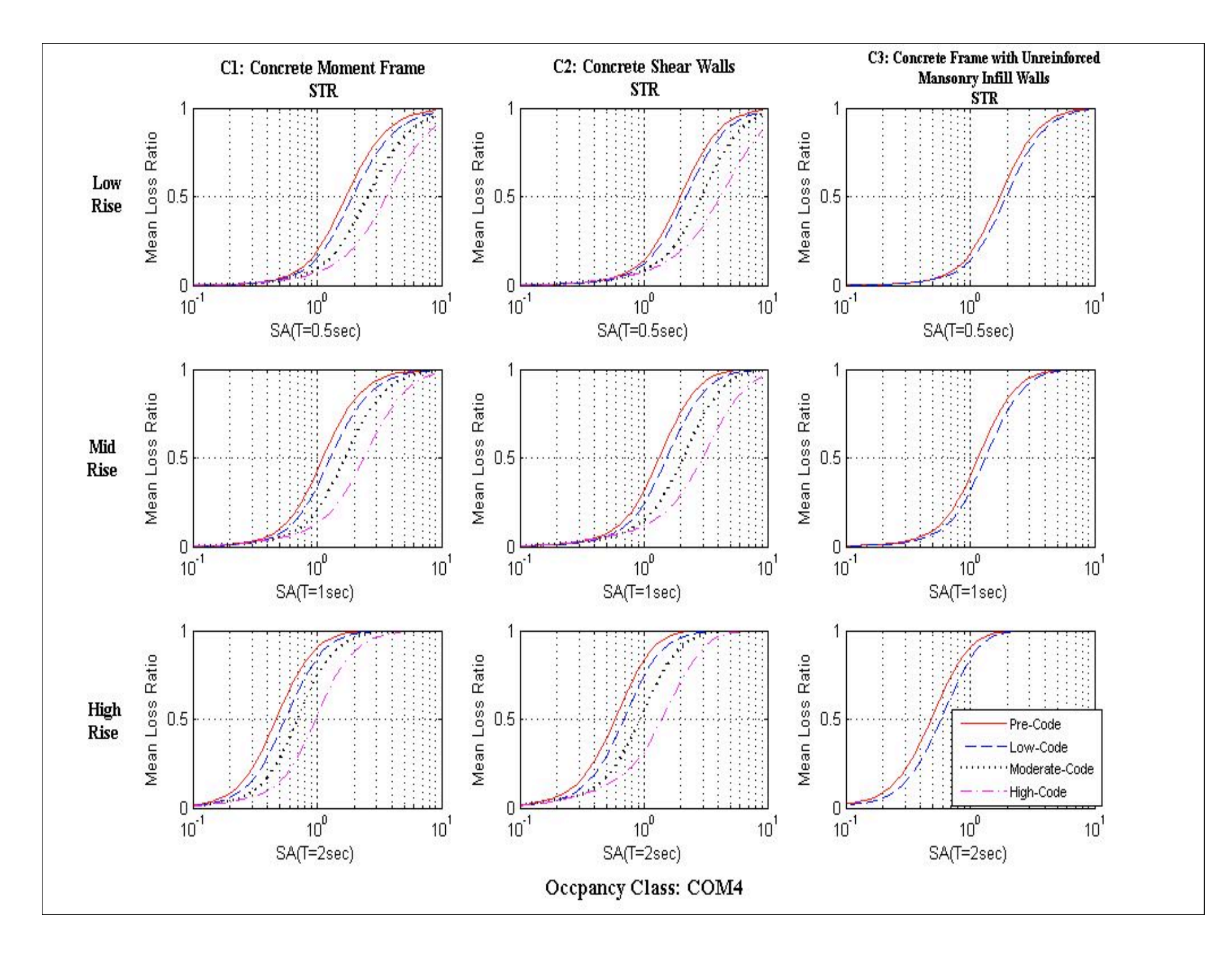

# **Fragility & Hazard to Risk**

### **Outline**

**Motivation** 

 $\triangleright$  Risk Summation (risk of DS<sub>i</sub> in 1 year)

$$
\lambda[DS_i] = \sum_{0}^{\infty} P[DS_i|SA = a] |\Delta(\lambda[SA > a])|
$$

Assume Poisson Process to extend time interval Approximation due to the associated assumptions •Randomly occurring events Probability of Exceedance in t years:  $PF$  in t years =  $1 - \exp(-\lambda [DS_i]t)$ 

where the arenst animulation independent cy of exceedance

•Probability of events in small time intervals are proportional to the time interval

•Probability of more than one occurrence in a small time interval is negligible

### Risk

Risk Maps

Case Studies

## **Vulnerability & Hazard to Risk Outline**  Risk Summation (expected loss ratio in 1 year) **Motivation**  $E[LR] = \sum E[LR|SA = a] |\Delta(\lambda[SA > a])|$ Risk Risk Maps  $\triangleright$  When E[LR] is multiplied by the value of a building, the Case Studies expected annual loss, in monetary unit, of the building **Closing** can be determined

 $\triangleright$  Note: Expected values can be added across buildings

## **≈USGS Seismic Risk Maps**

**Outline** 

**Motivation** 

Risk

Risk Maps

Case Studies

**Closing** 

Contour/"Raster" Maps Several types to be discussed General Risk Map >Inventory-Specific Risk Map Loss Ratio Map Difference Map

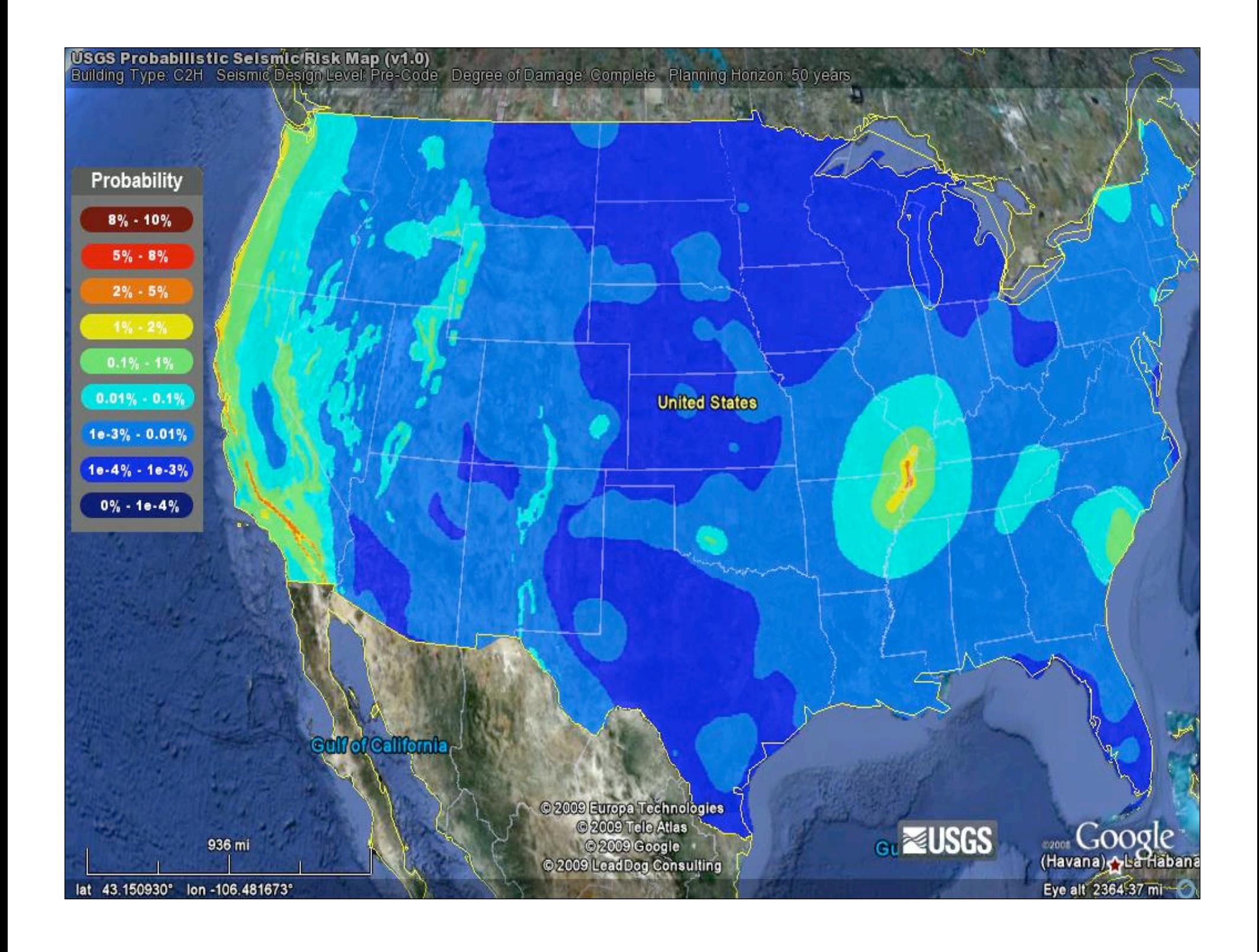

## **Risk Maps – Updated Tool**

**Outline** 

**Motivation** 

Risk

Risk Maps

Case Studies

**Closing** 

Updated Tool **≻**"Raster" maps Assume site class distribution based on VS30 values determined from topography (Wald and Allen 2007) Inventory-specific risk maps User-specified site class (Inventory maps only) User-inputted fragility/vulnerability information Difference maps – site distribution & code level **ELOSS Ratio maps** 

## USGS Probabilistic Selsmic Risk Map (v1.0)<br>Building Type: C2H Seismic Design Level: Pre-Code Degree of Damage: Complete Planning Horizon: 50 years

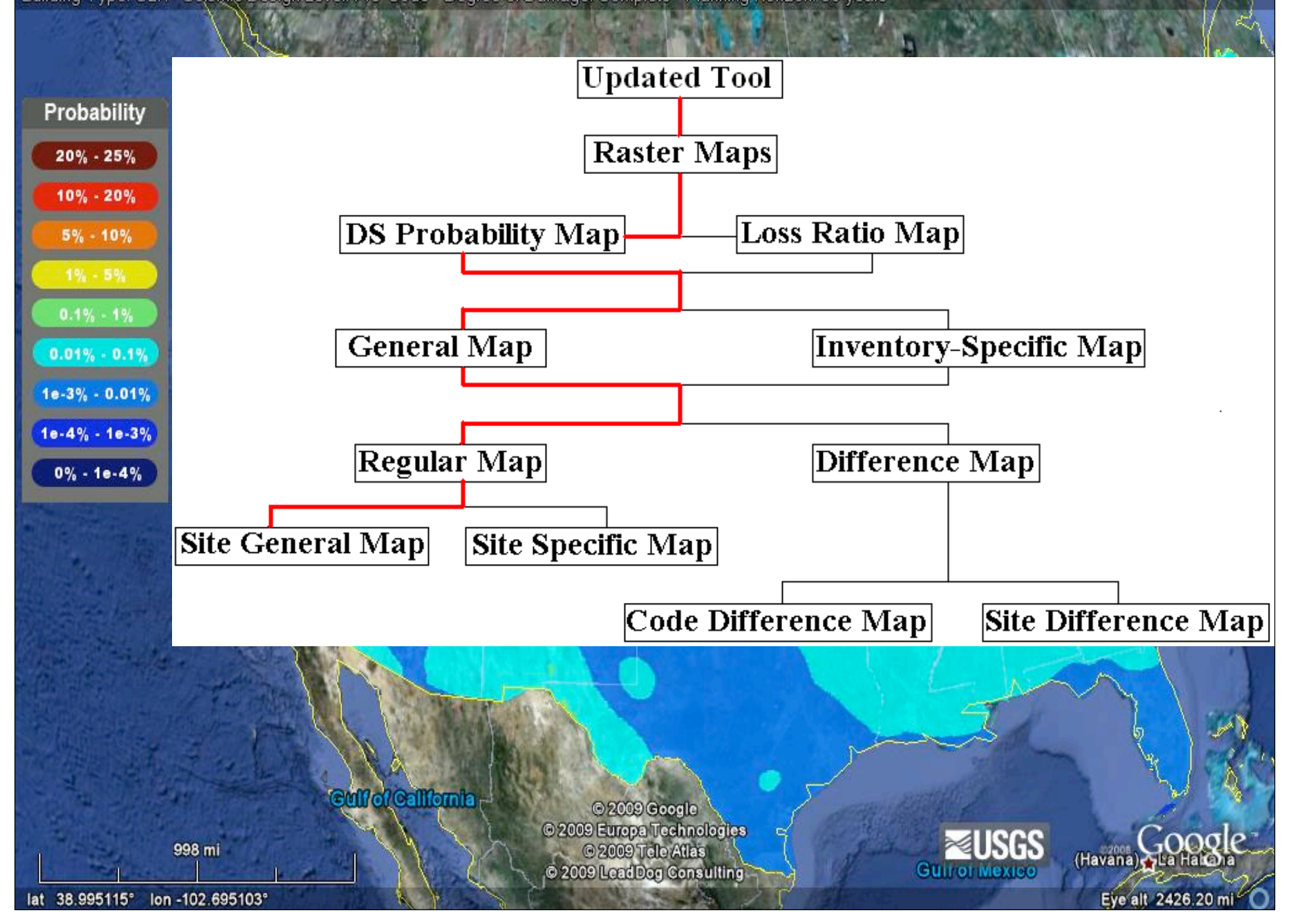

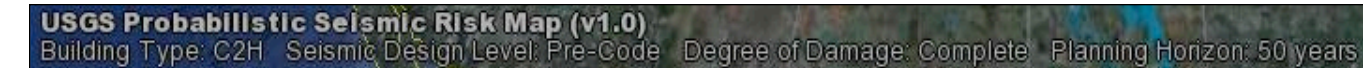

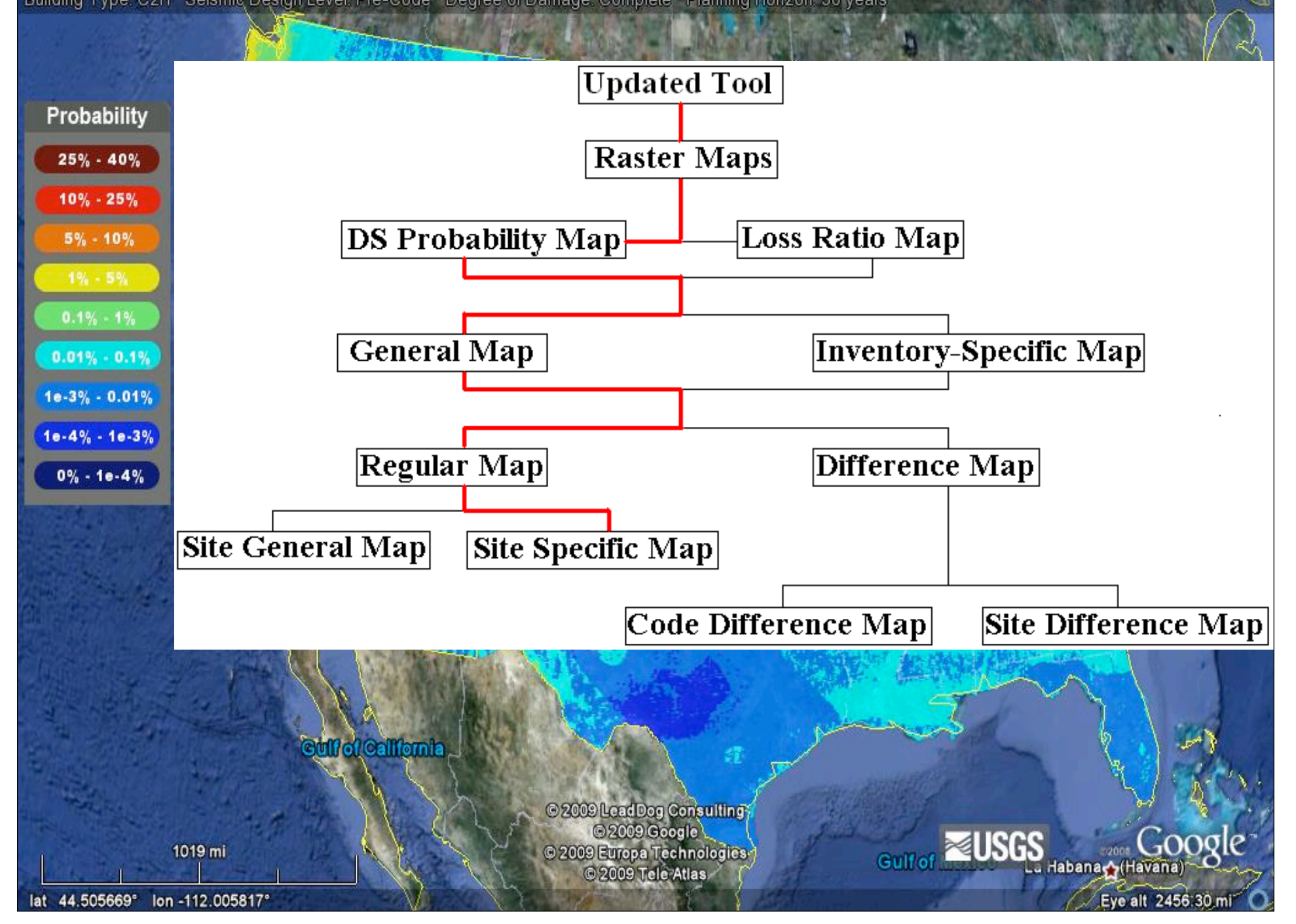

USGS Probabilistic Selsmic Risk Map (v1.0)<br>Building Type: C2H Seismic Design Level: DIFF[Pre/High]-Code Degree of Damage: Complete Planning Horizon: 50 years

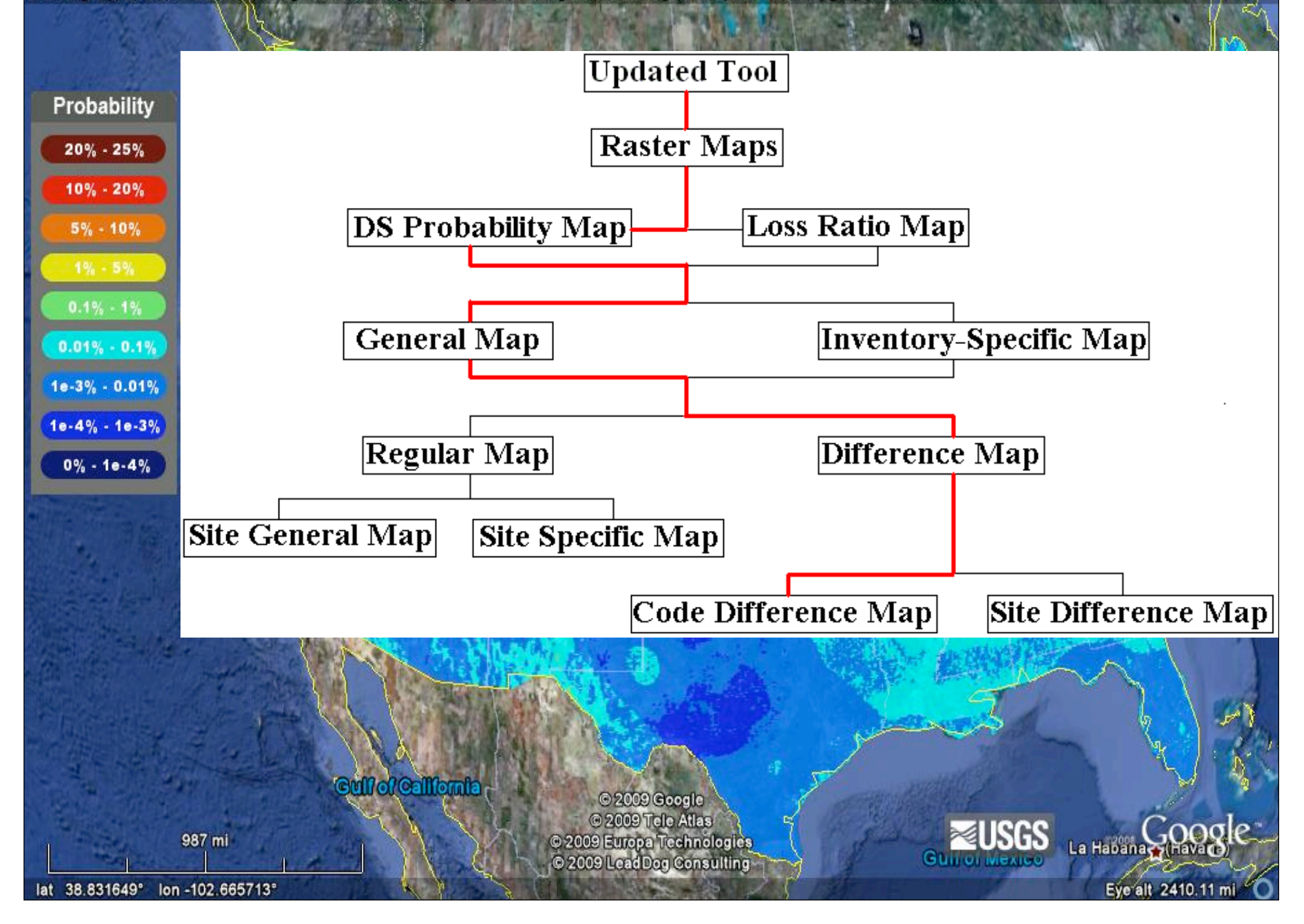

## USGS Probabilistic Selsmic Risk Map (v1.0)<br>Building Type: C2H Seismic Design Level: Pre-Code Degree of Damage: Complete Planning Horizon: 50 years

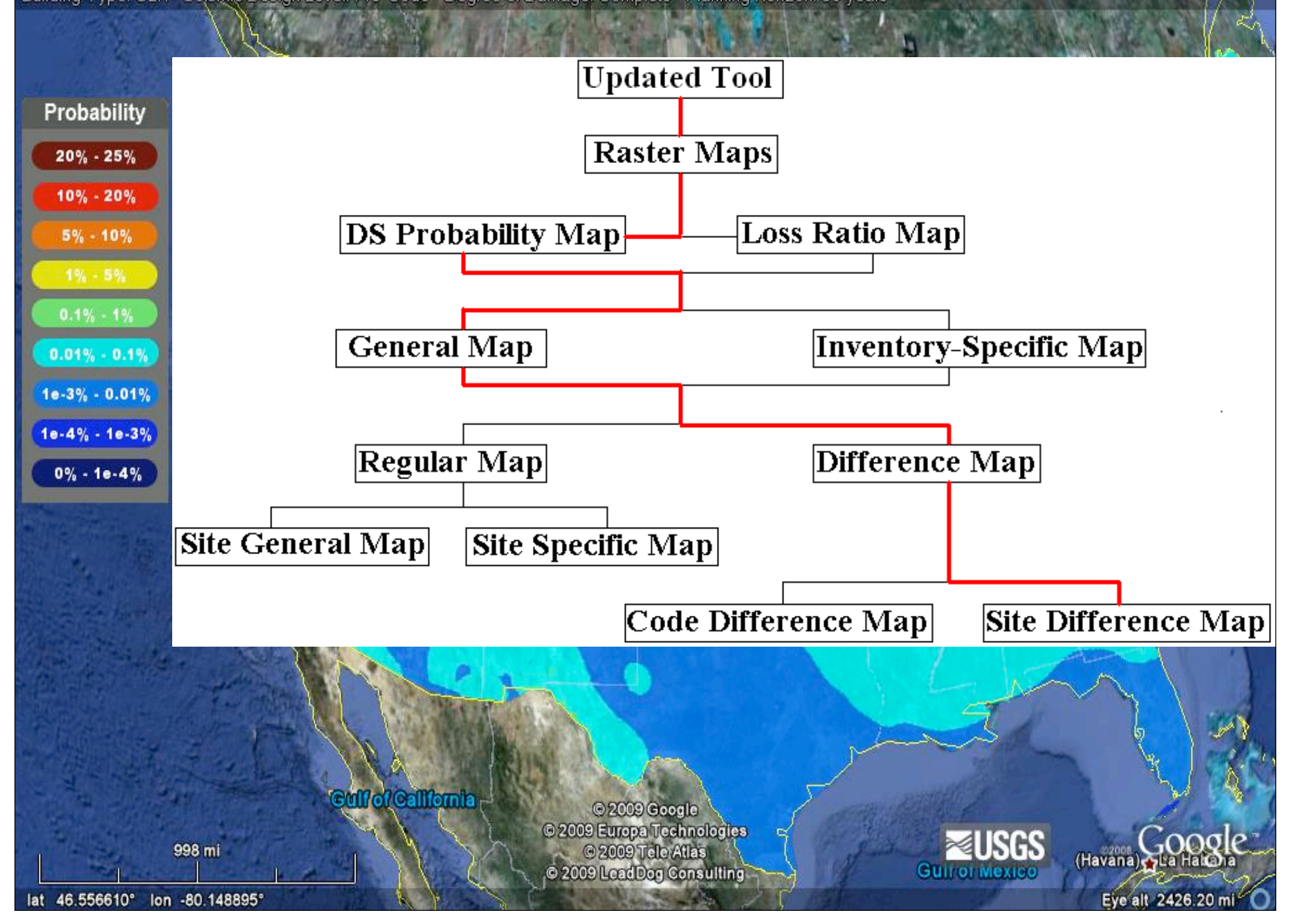

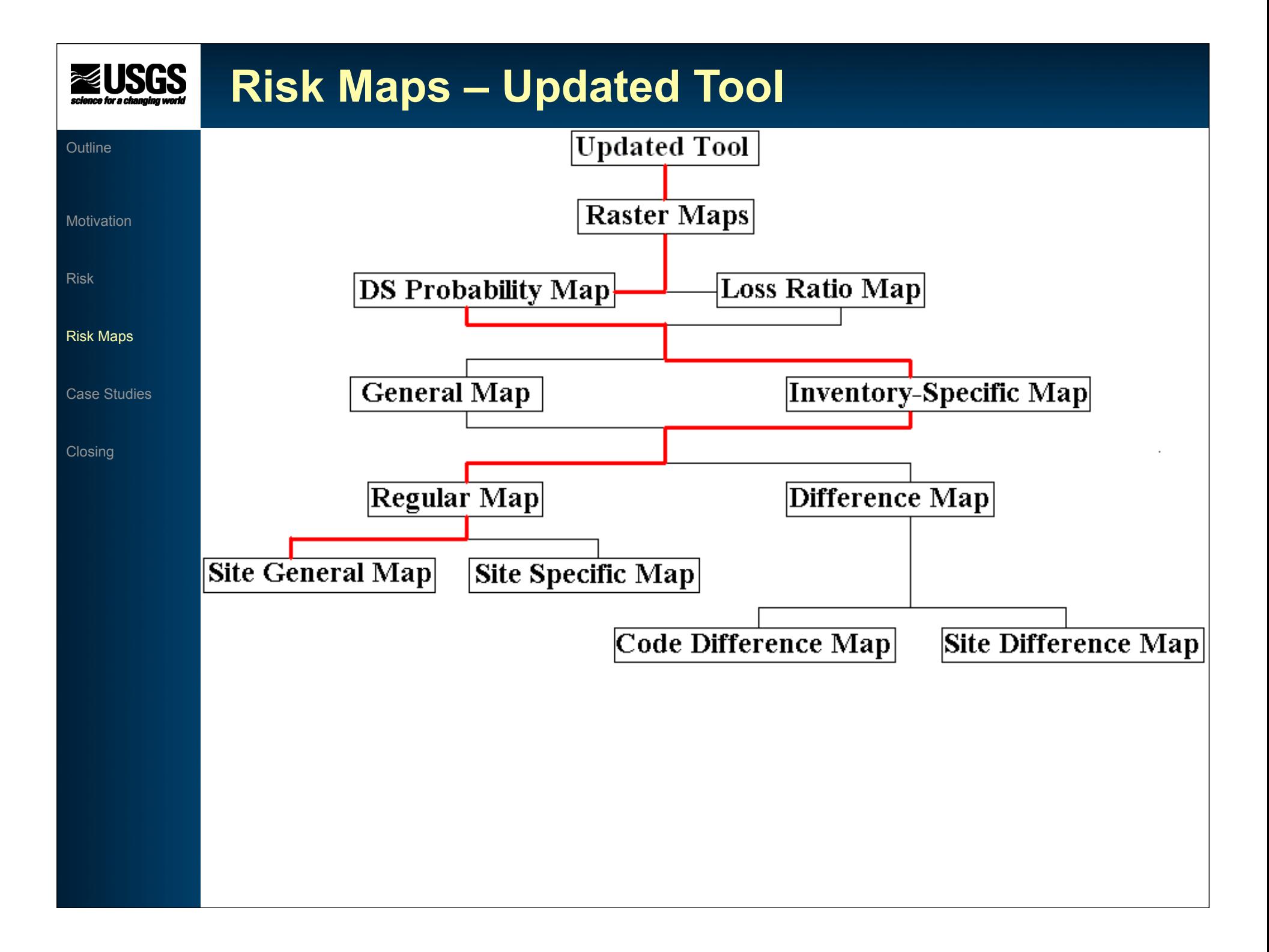

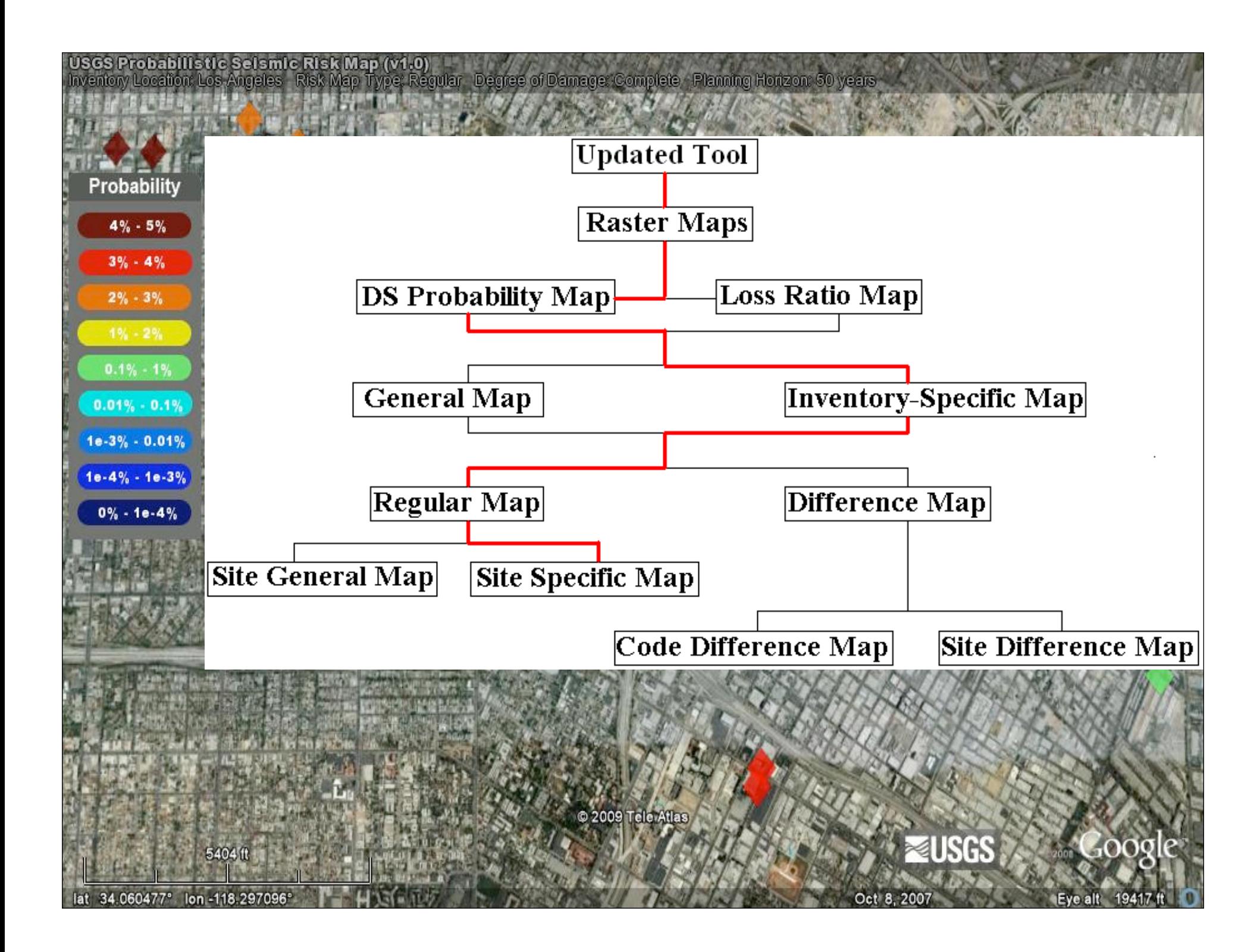

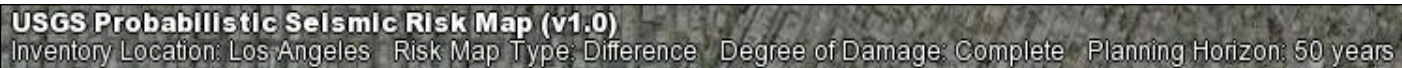

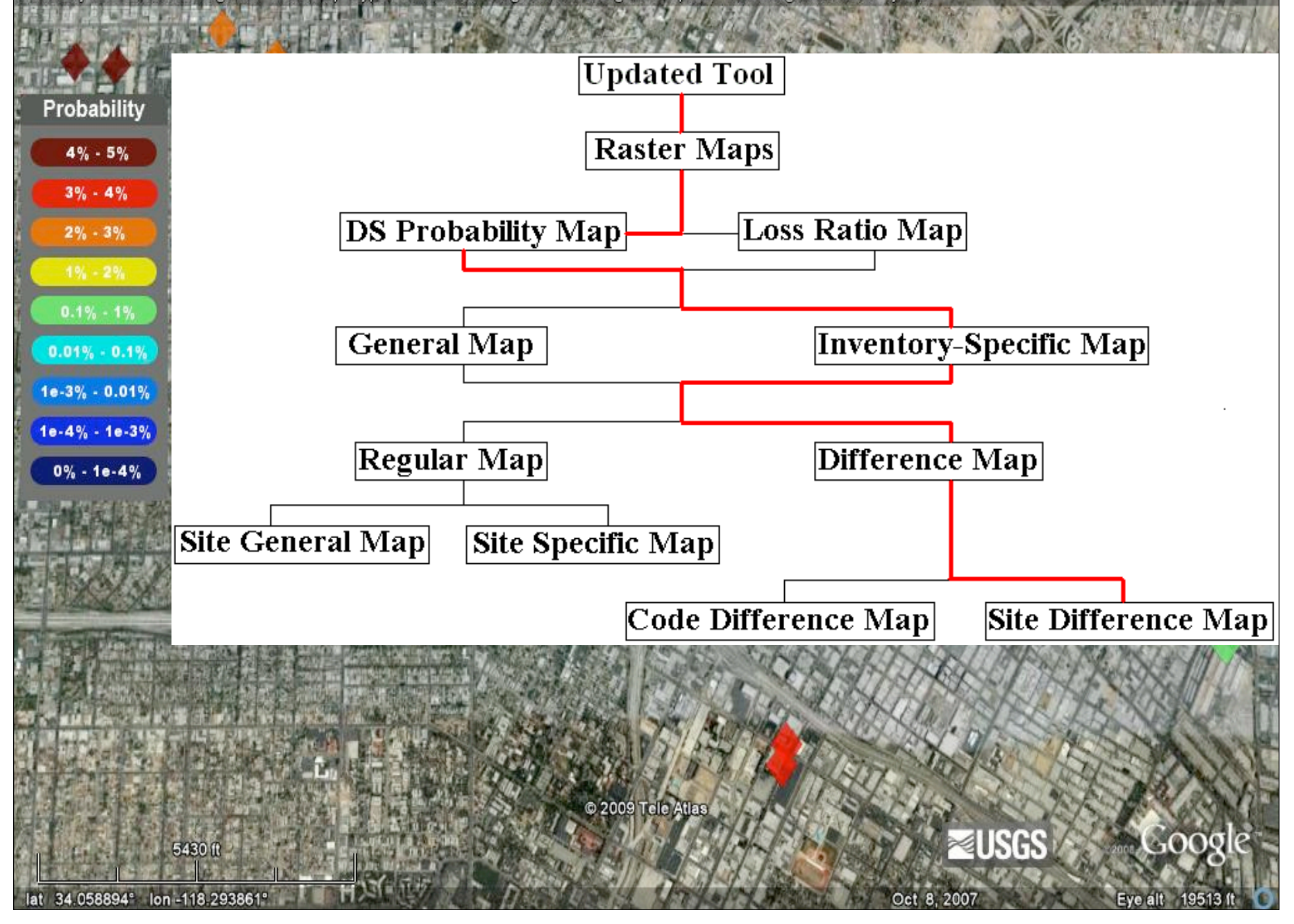

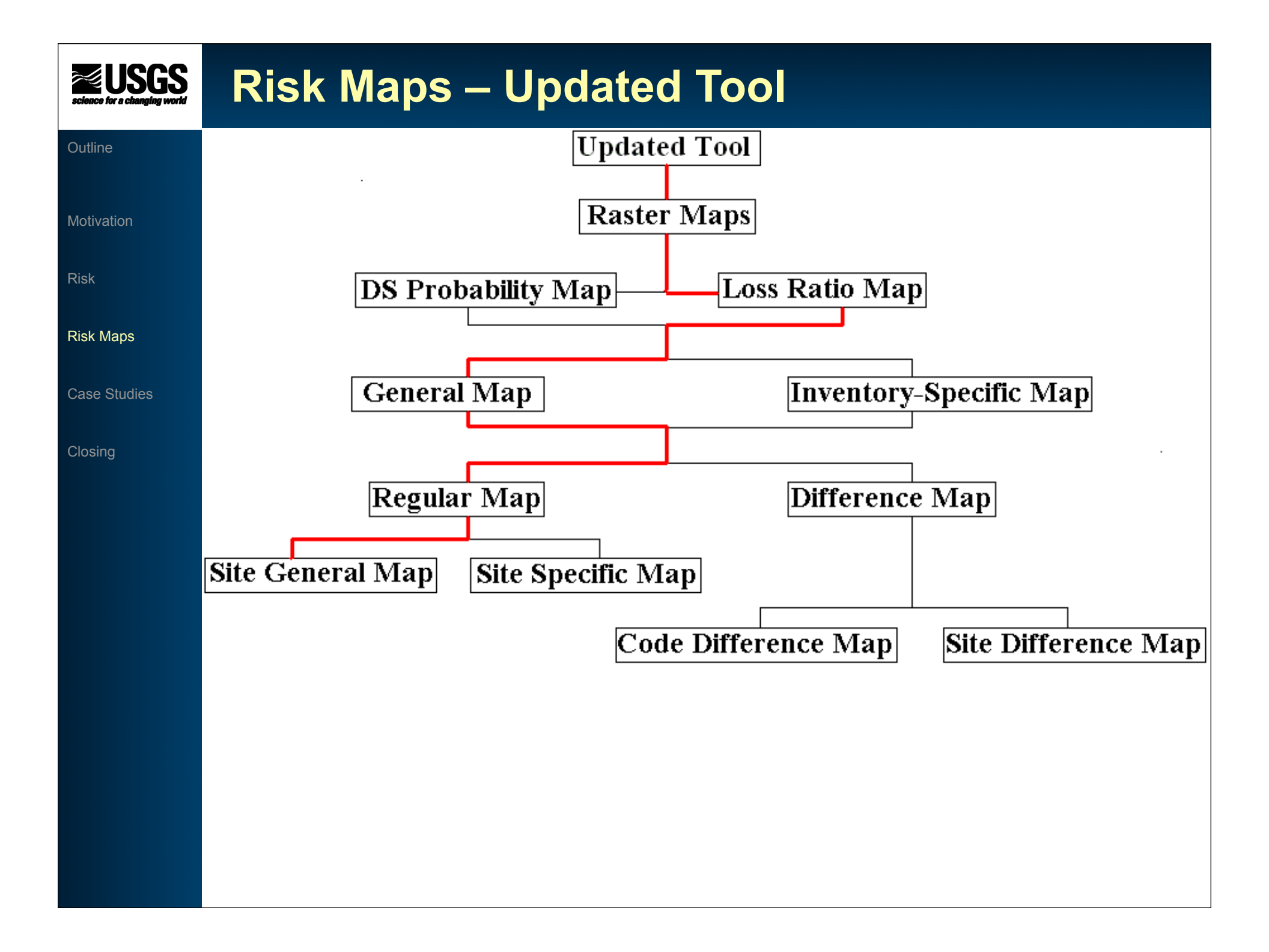

USGS Probabilistic Selsmic Risk Map (v1.0)<br>Building Type: C2H Seismic Design Level: Pre-Code Occupancy Type: COM4 Planning Horizon: 1 year

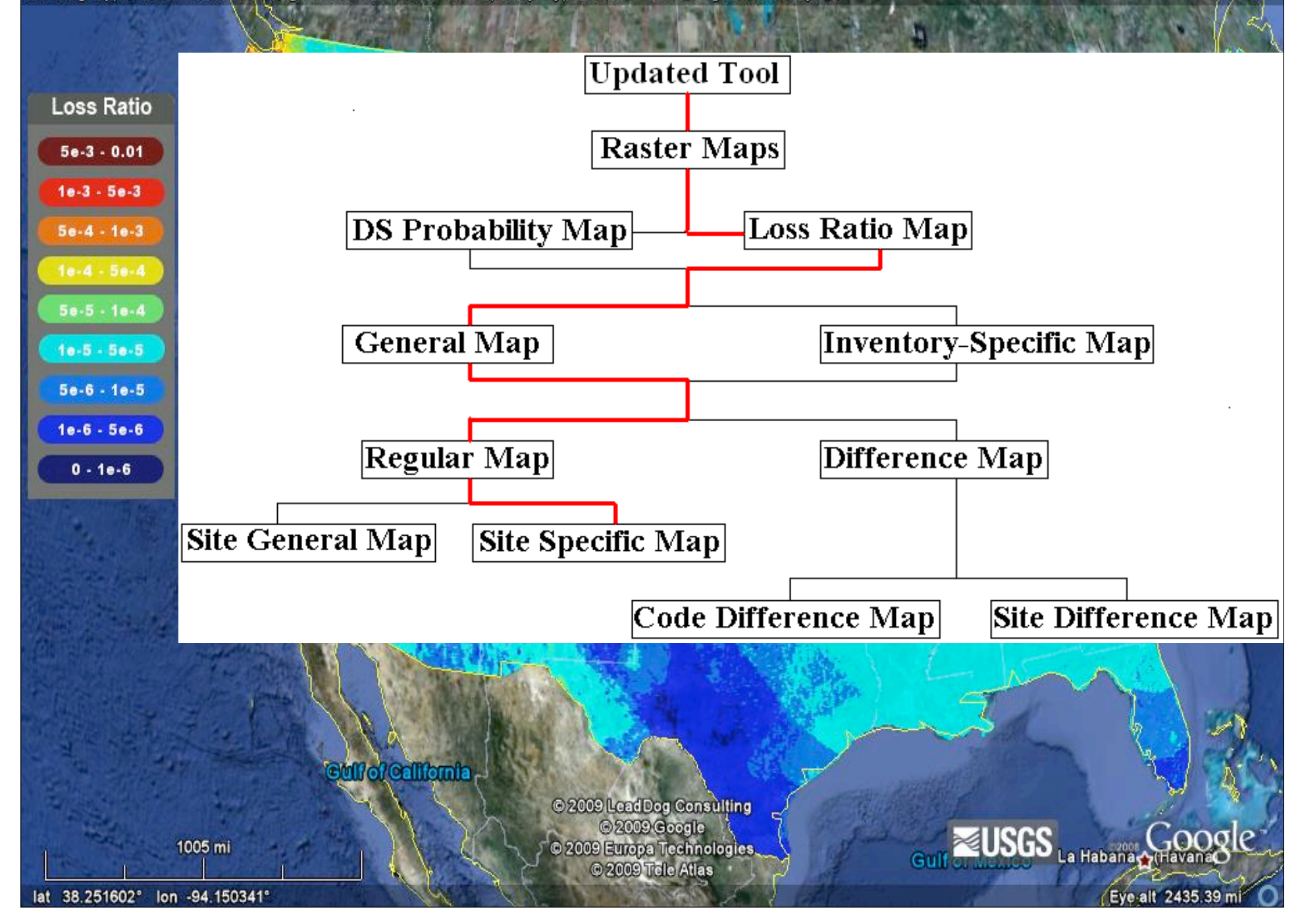

USGS Probabilistic Selsmic Risk Map (v1.0)<br>Building Type: C2H Seismic Design Level: DIFF[Pre/High]-Code Occupancy Type: COM4 Planning Horizon: 1 year

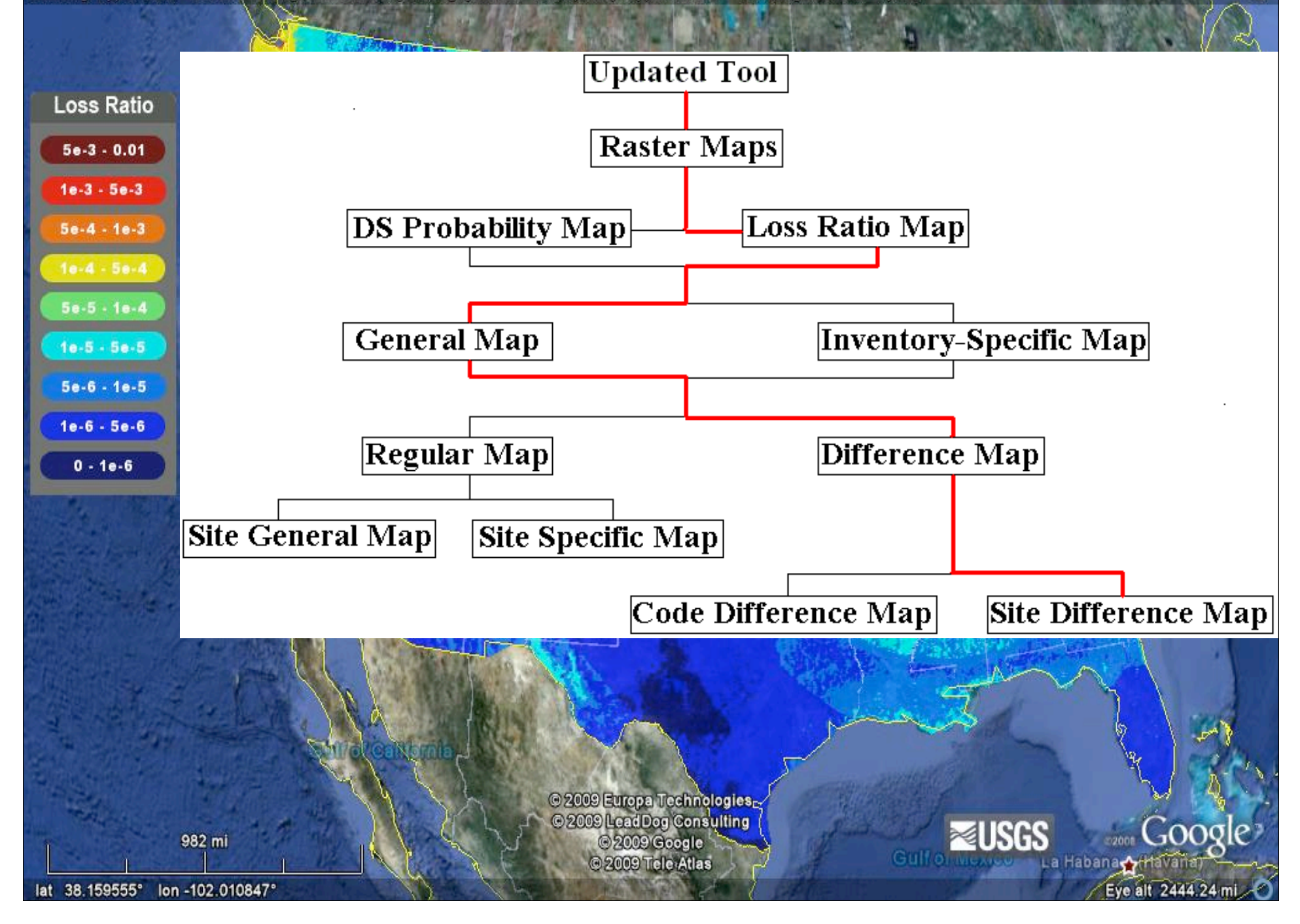

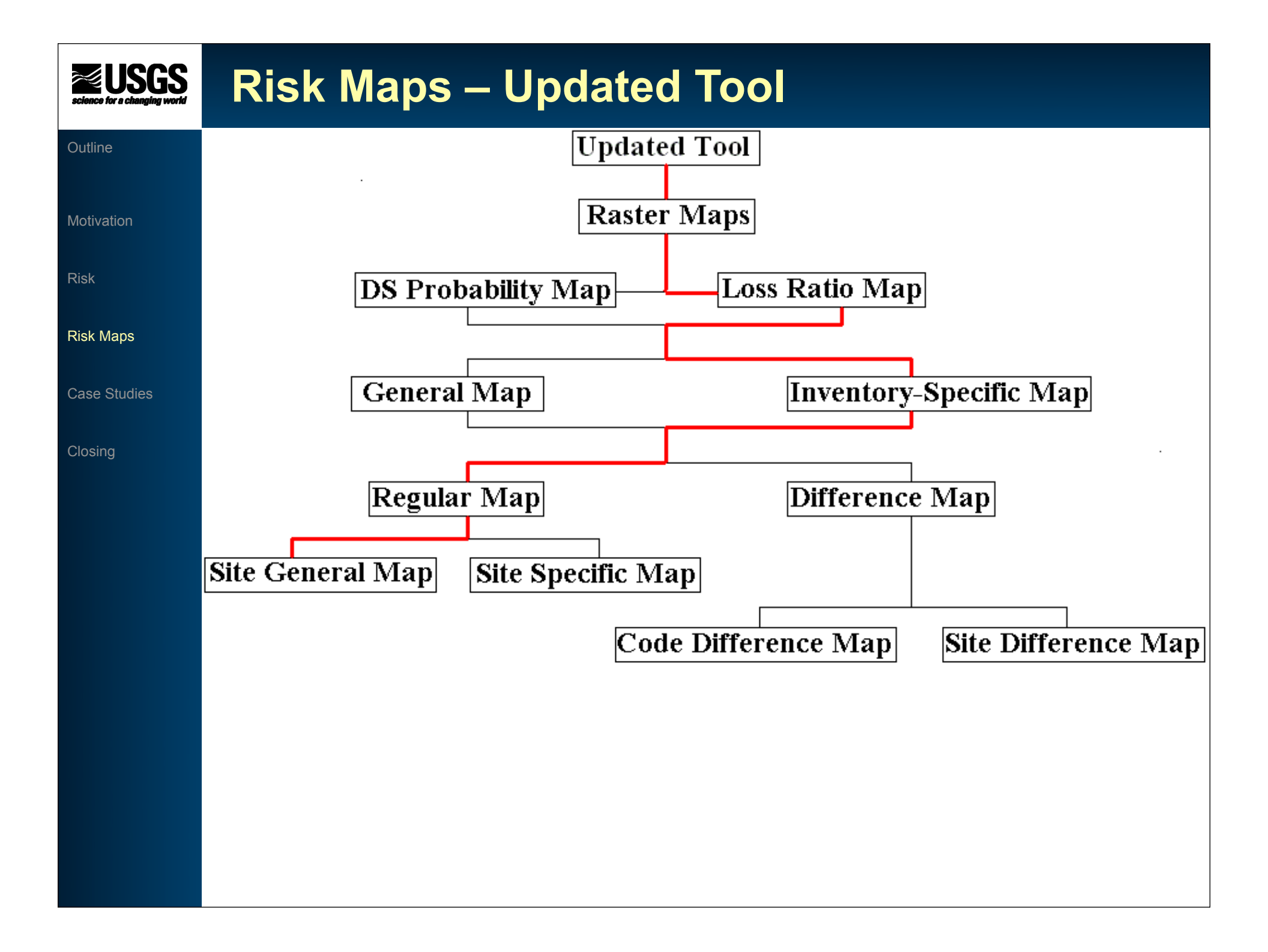

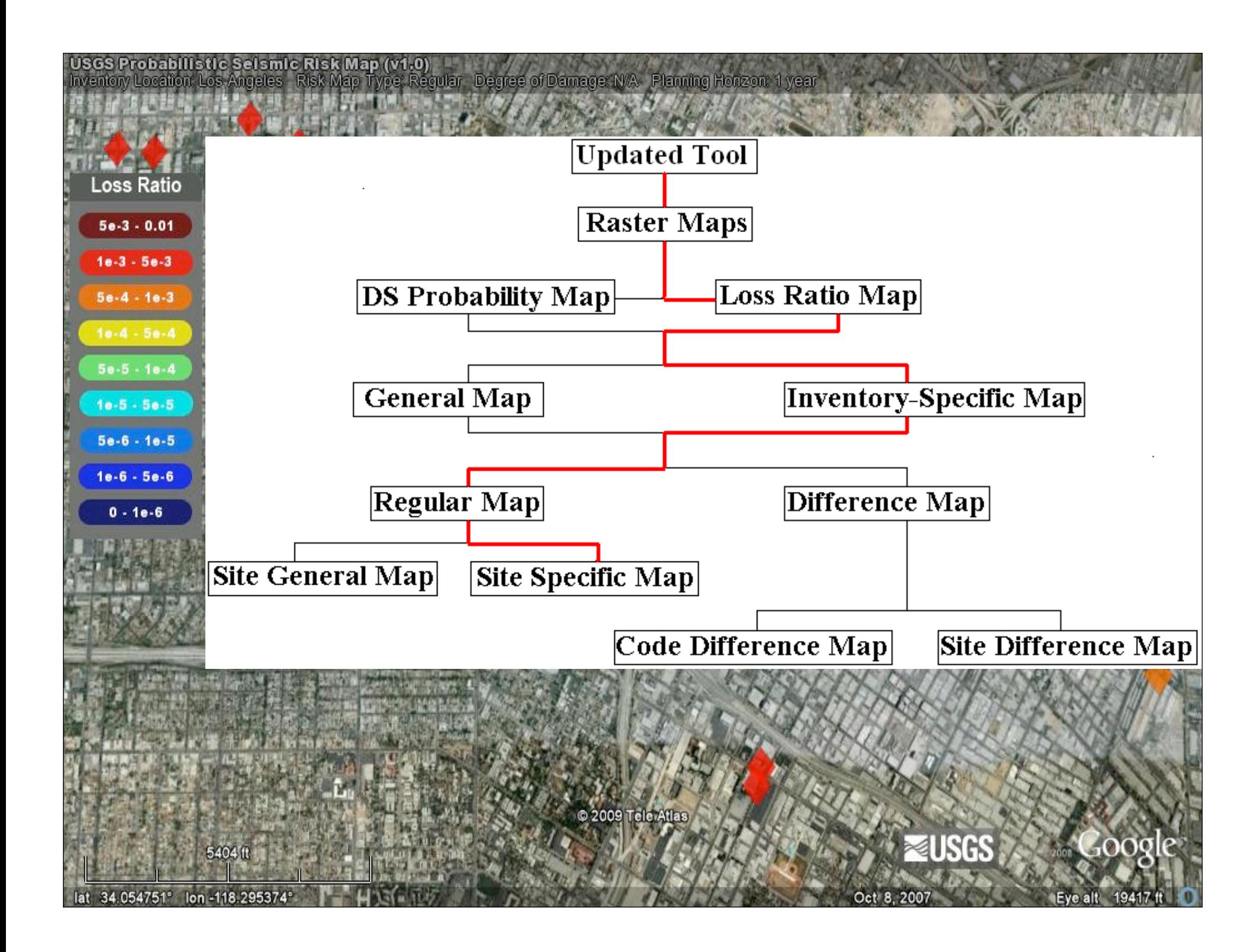

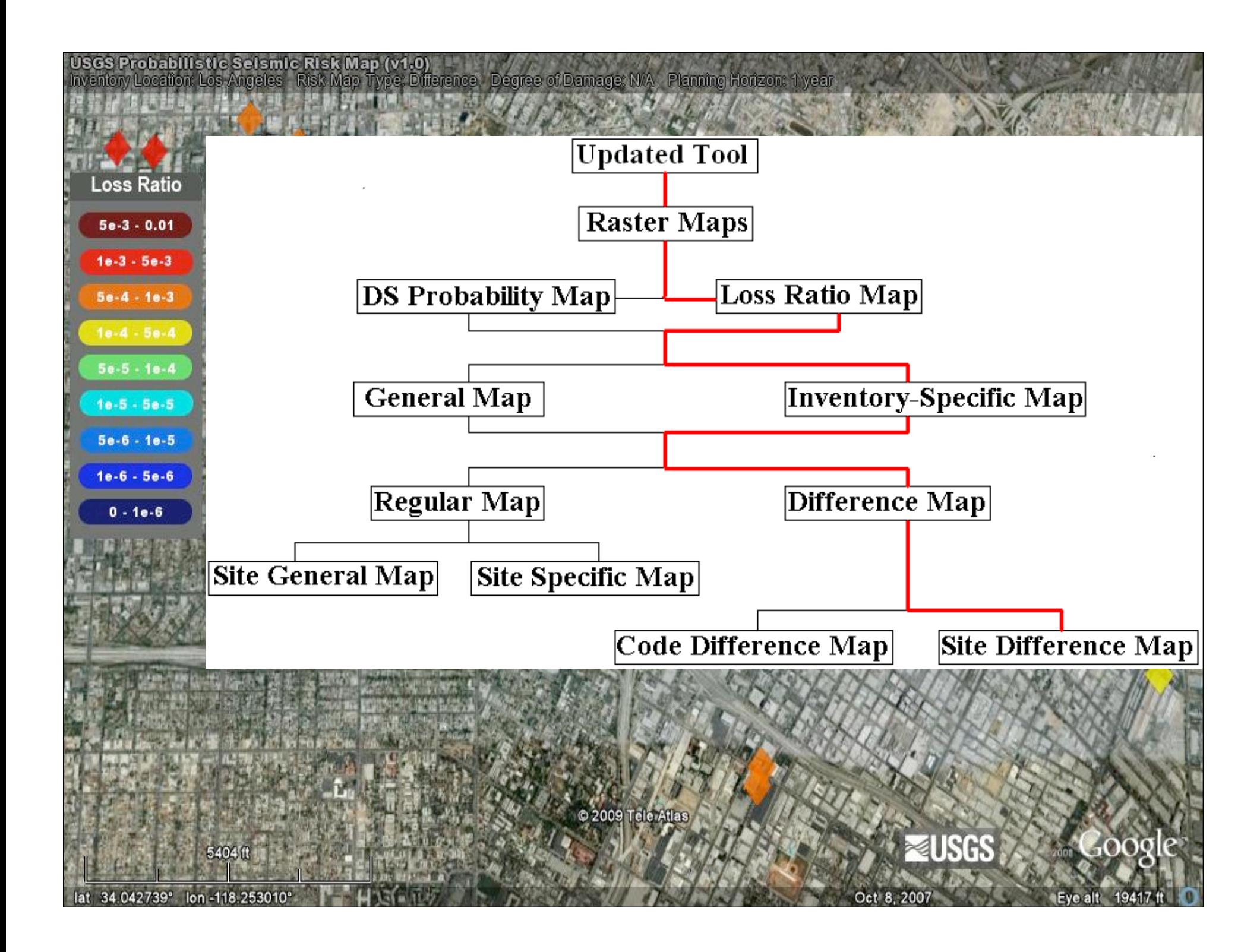

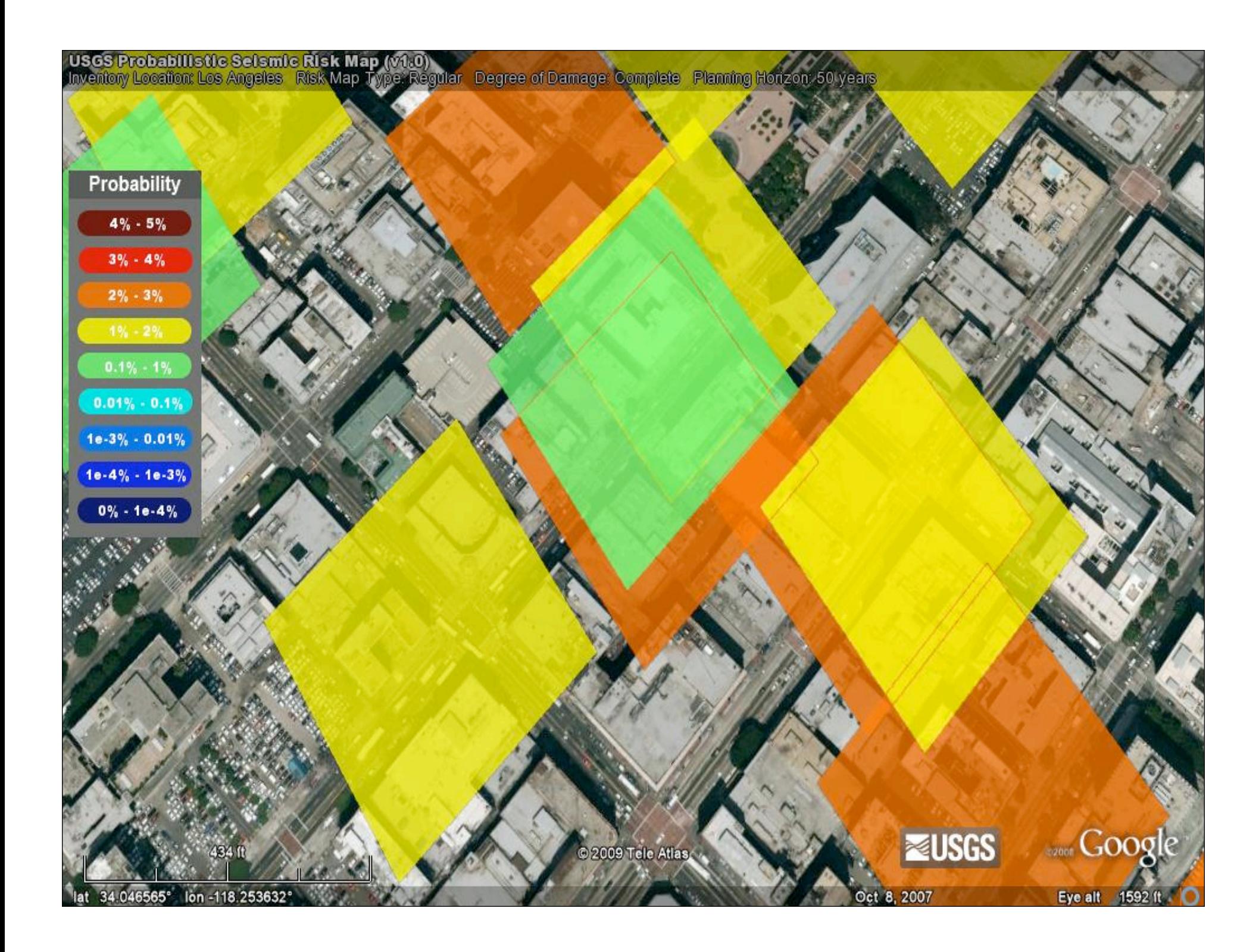

**USGS Probabilistic Seismic Risk Map (v1.0)**<br>Building Type: C1L Seismic Design Level: Low-Code Degree of Damage: Slight Planning Horizon: 50 years

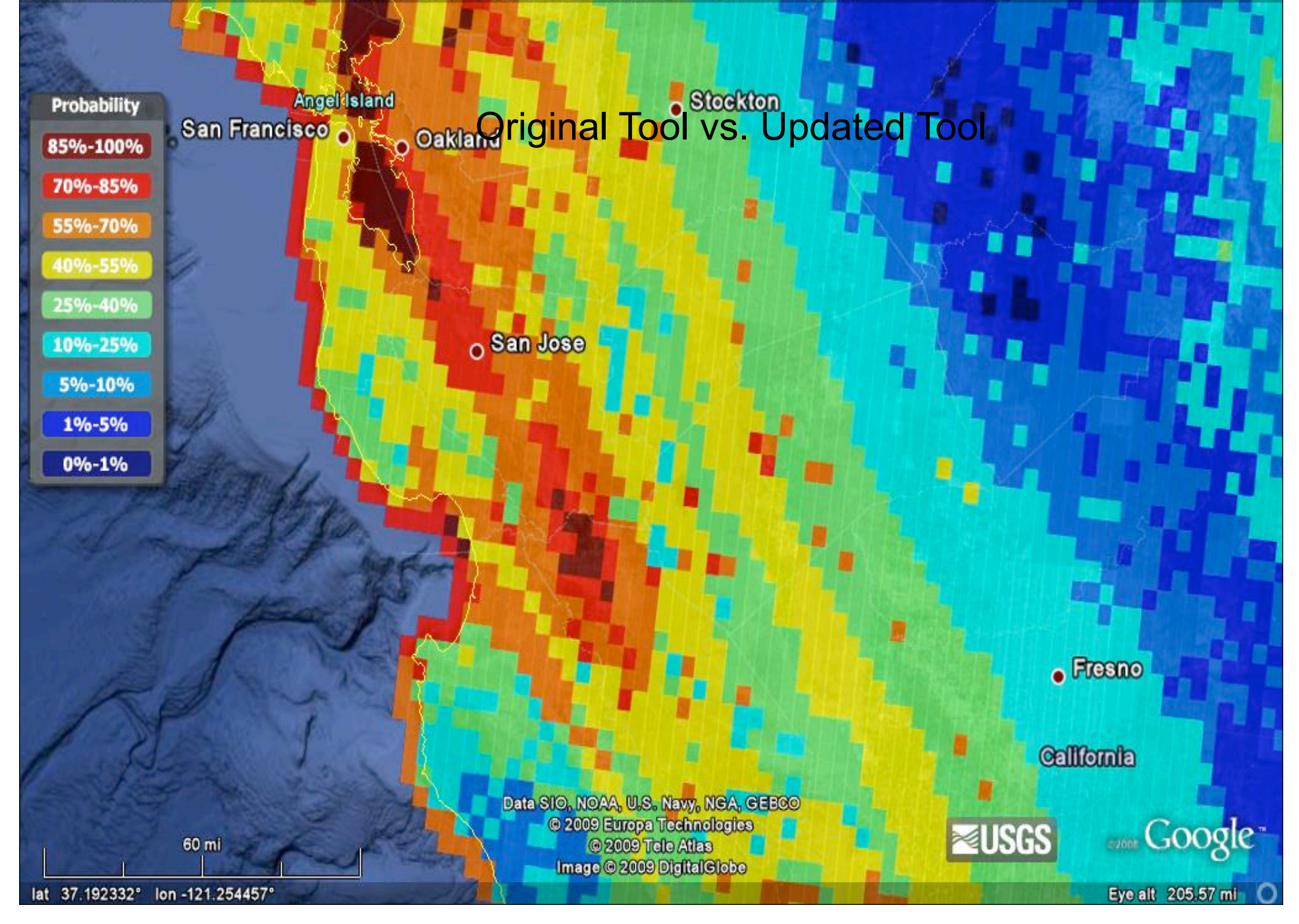

### istic Seismic Risk Map (v1 cation: Los Angeles – Risk Map Type: Difference – Degree of Damage: Complete – Planning Horizon: 50 years,

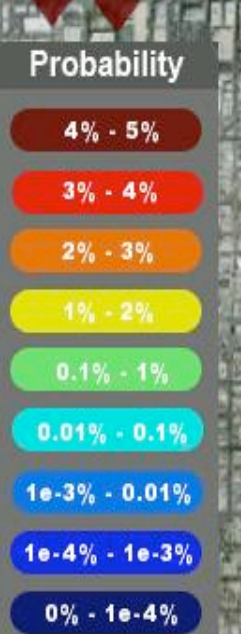

Seismic Retrofit Investigation Methodology

Roleably Narrow down the scope of seismic retrofit from the western US to some especially problematic regions using the general risk maps from the USGS risk map tool

1b) Insert non-ductile concrete building inventories for, Los Ang these regions into the USGS risk map tool to pinpoint the buildings in the greatest need of retrofit **Little** 

**Prioritize and schedule retrofity** 

2) Using the difference map option of the USGS risk map tool, quantify the utility of retrofit

2009 Tele Atl

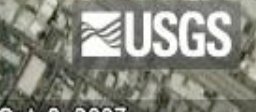

 $\sim$ 

# **Risk Maps – Application**

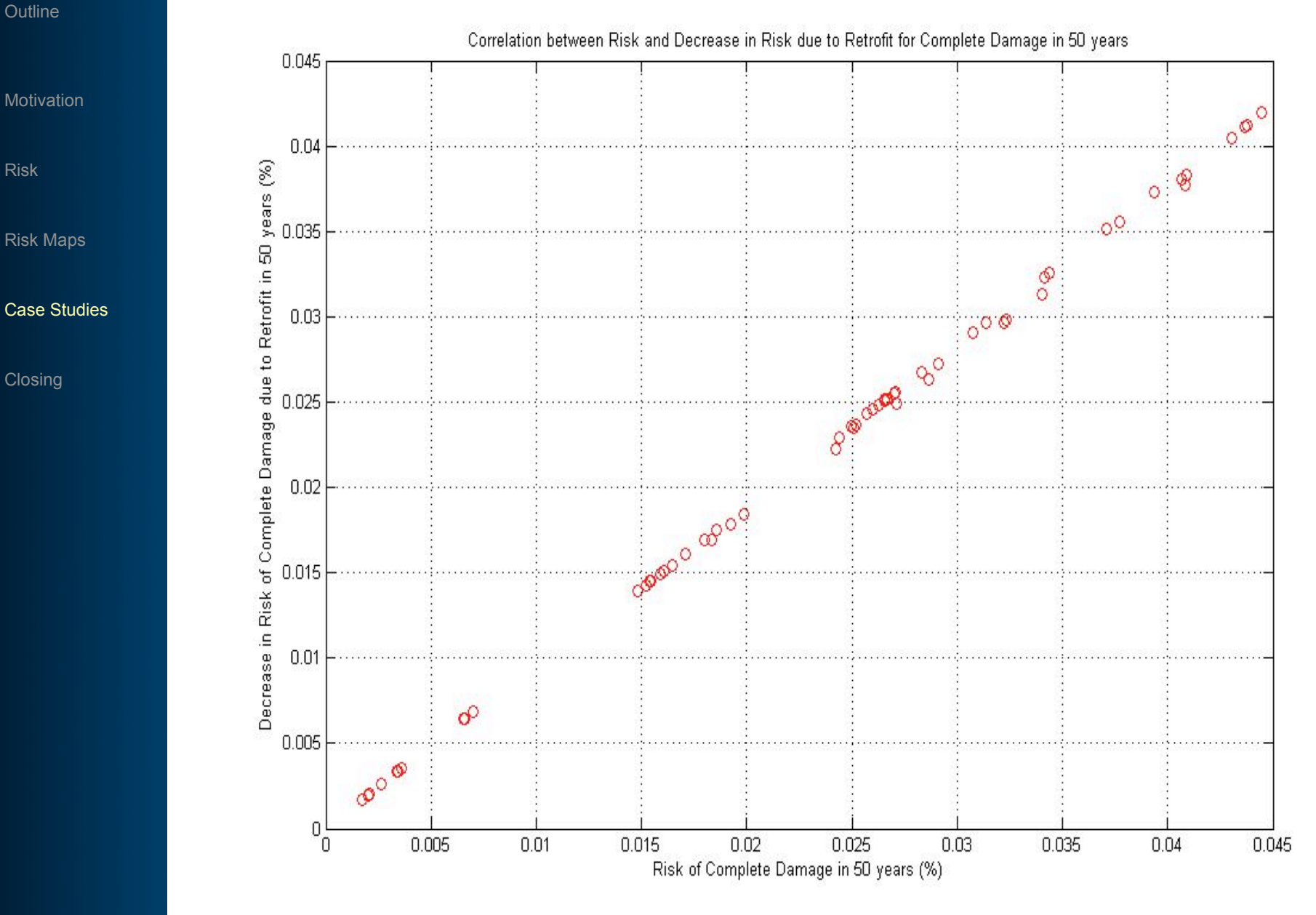

Risk

Case Studies

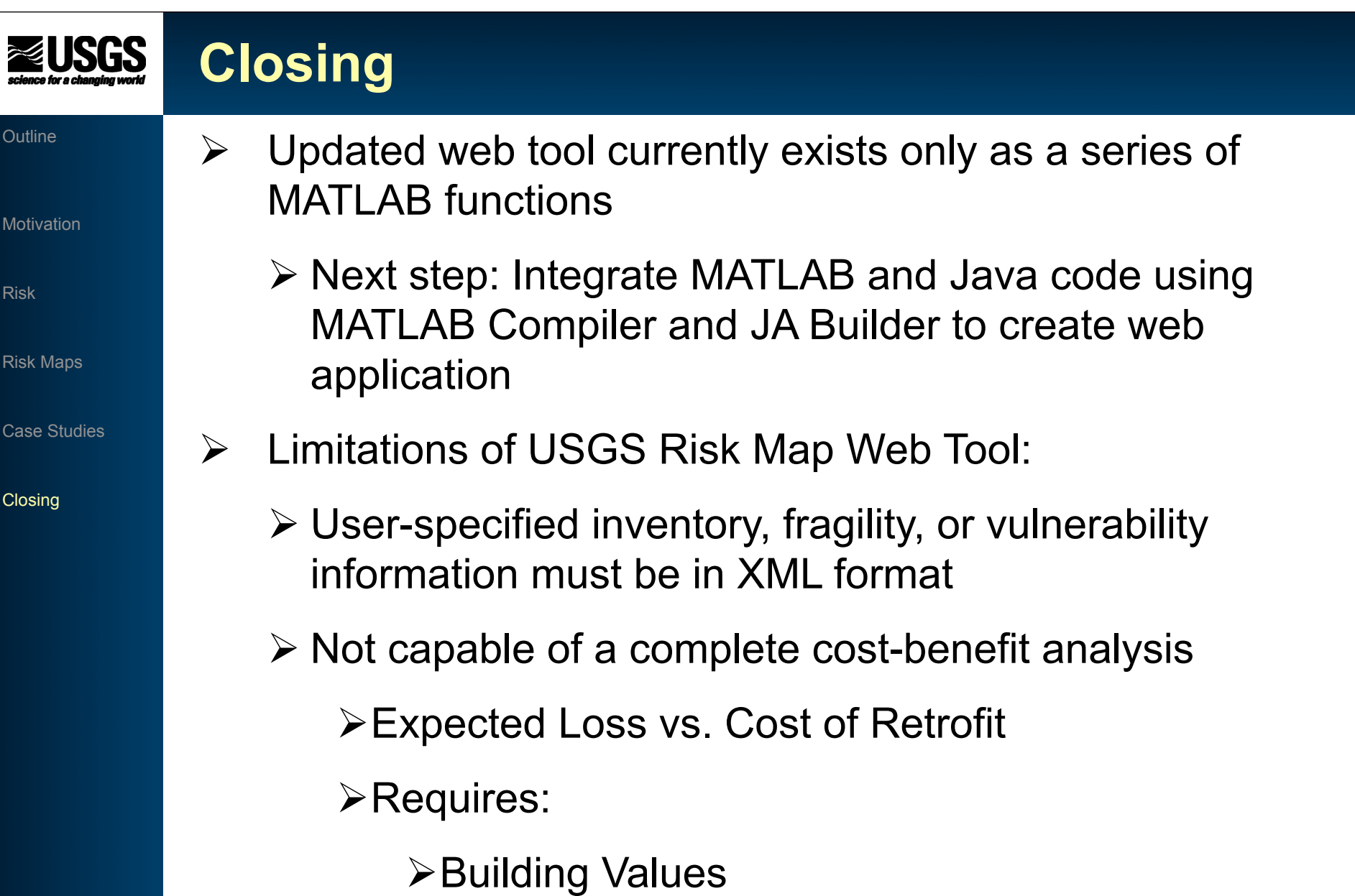

- **≻Cost of Retrofit**
- Discount Rate

# **Closing**

### **Outline**

**Motivation** 

Risk

Risk Maps

Case Studies

- $\triangleright$  Possible Direction of Risk Map Web Tool:
	- $\triangleright$  Confidentiality protection
	- User-specified Hazard Data
	- $\triangleright$  Accept user-friendly specification formats  $\triangleright$  Excel files
- $\triangleright$  Currently searching for improved fragility functions
	- This project would benefit from specific non-ductile concrete fragilities

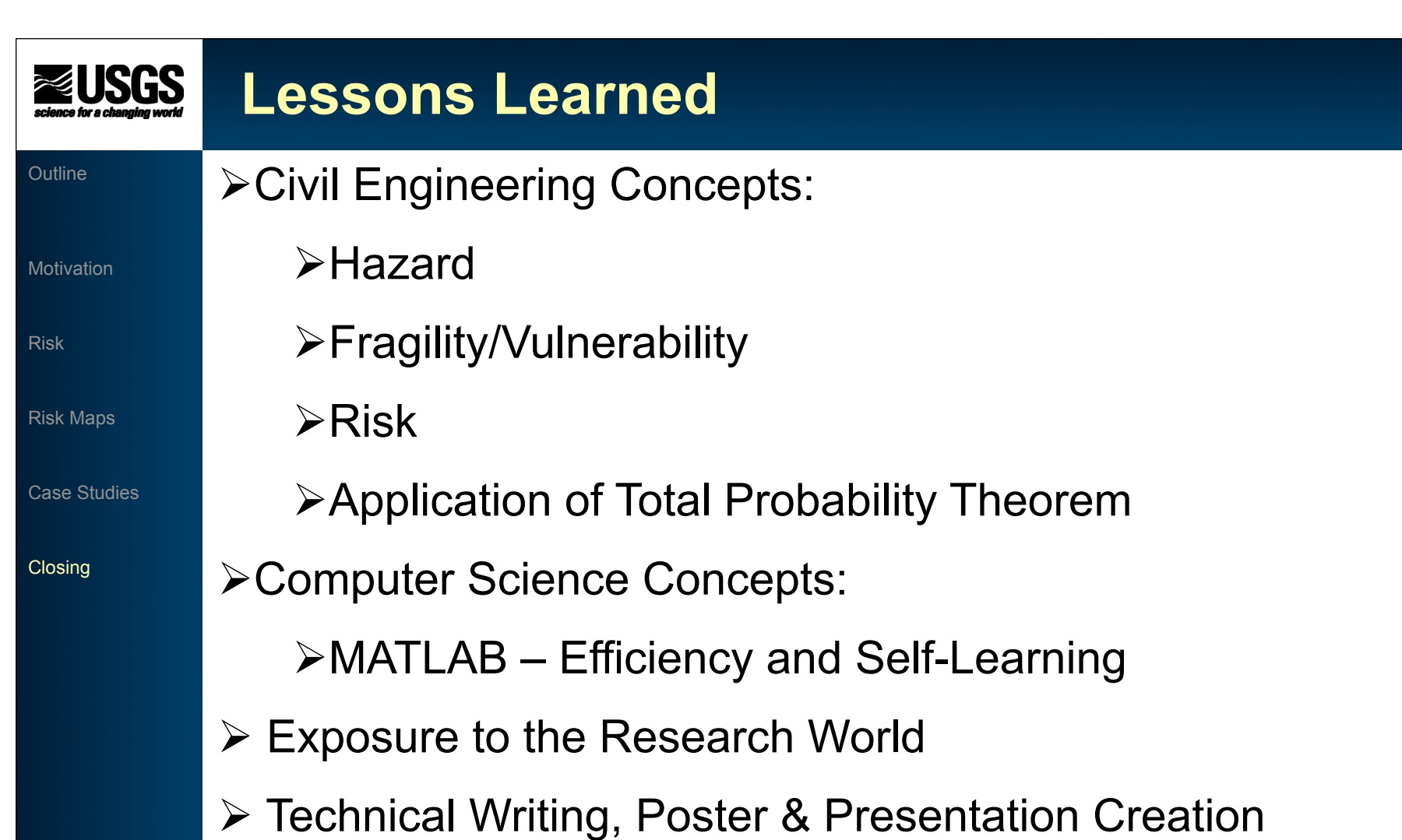

# **Questions?**

### **Outline**

**ZUSGS** 

Motivation

Risk

Risk Maps

Case Studies

- $\triangleright$  Thank you for your attention
- **►** Any questions or comments?

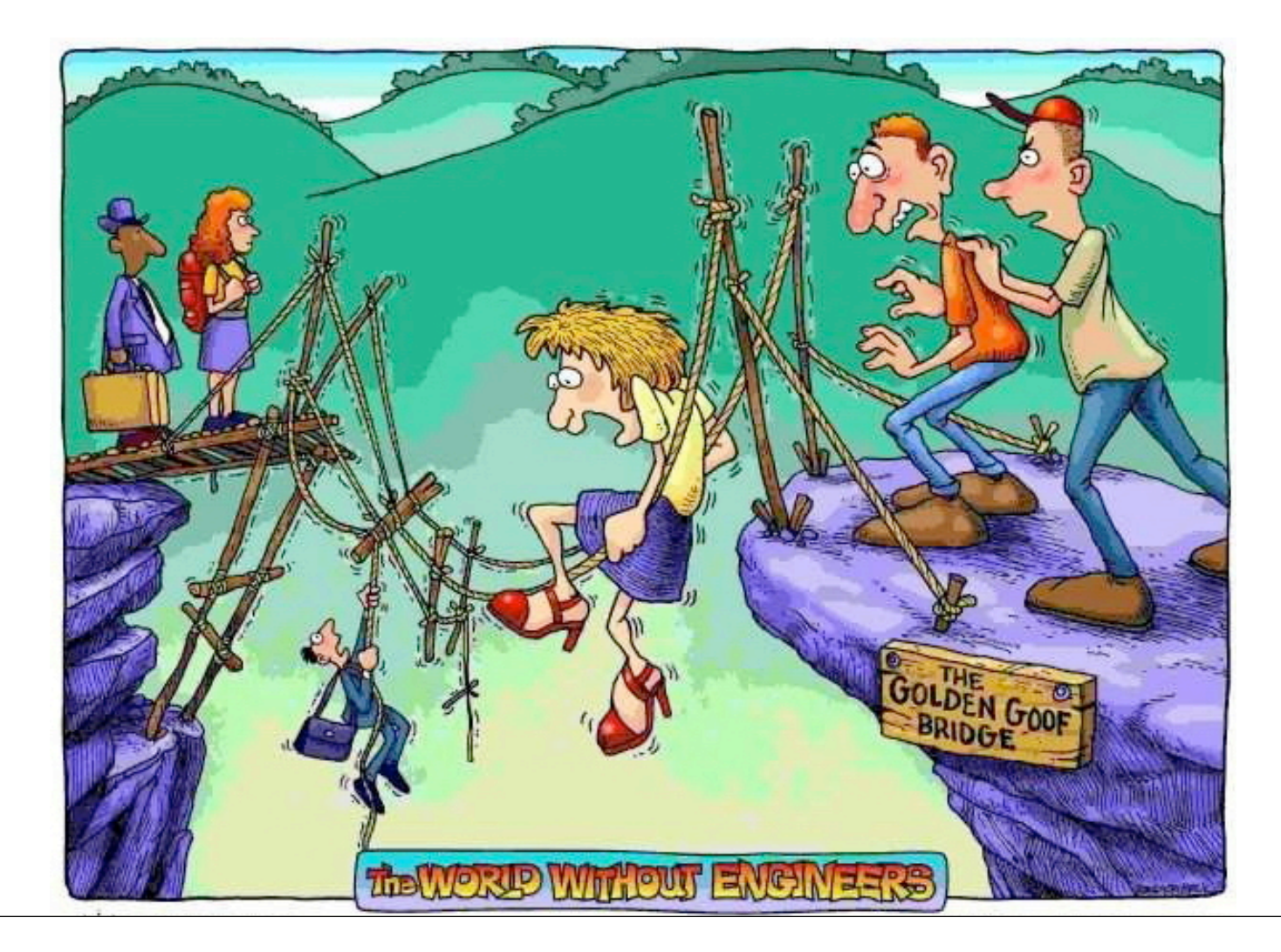